# Overview of CS 282 & Android

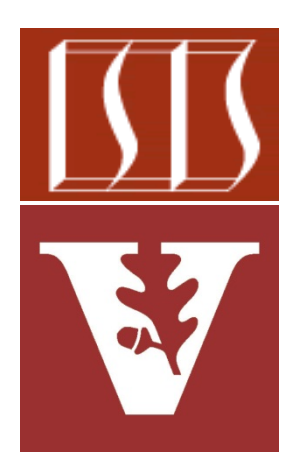

Douglas C. Schmidt

[d.schmidt@vanderbilt.edu](mailto:d.schmidt@vanderbilt.edu)

www.dre.vanderbilt.edu/~schmidt

Institute for Software Integrated Systems Vanderbilt University Nashville, Tennessee, USA

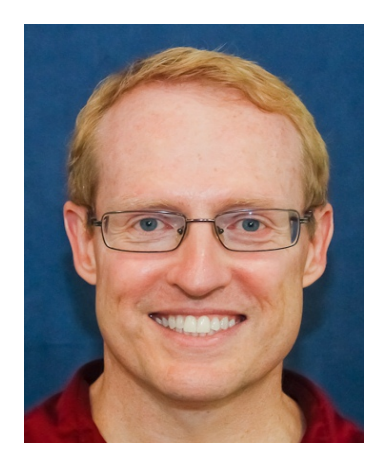

CS 282 Principles of Operating Systems II Systems Programming for Android

Overview of CS 282 and Android D. C. Schmidt

### Topics Covered in this Part of the Module

• Course goals & logistics

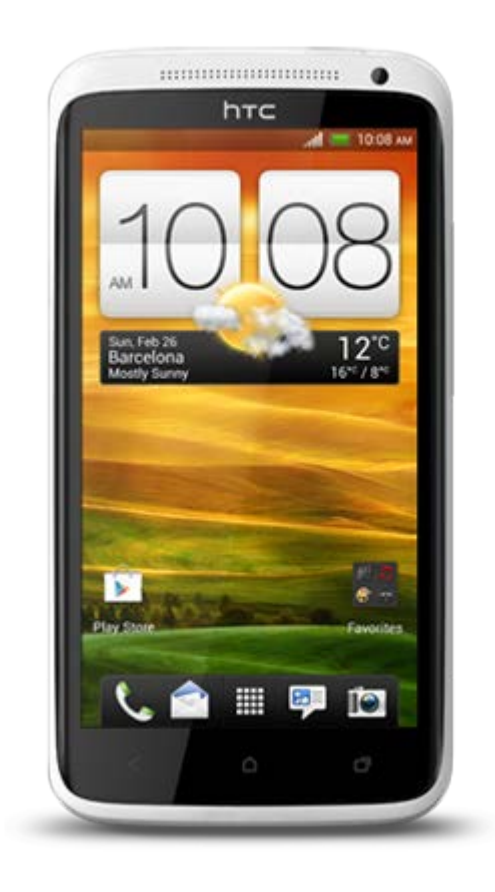

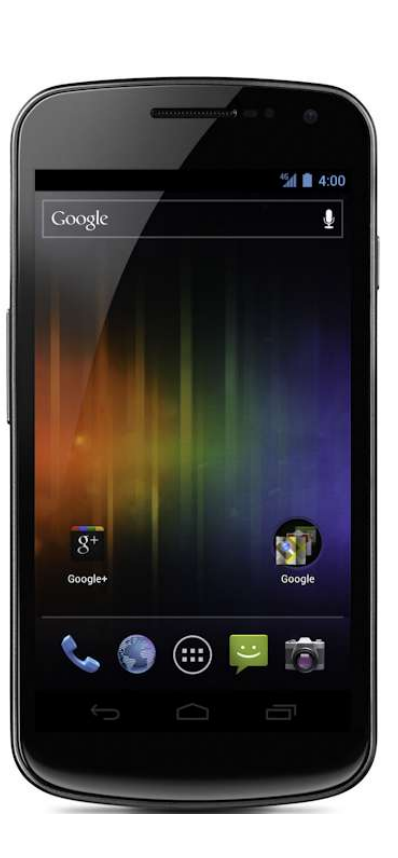

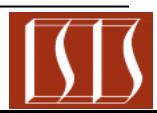

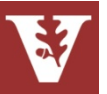

## Topics Covered in this Part of the Module

#### • Course goals & logistics

• Present an overview of the Android software architecture

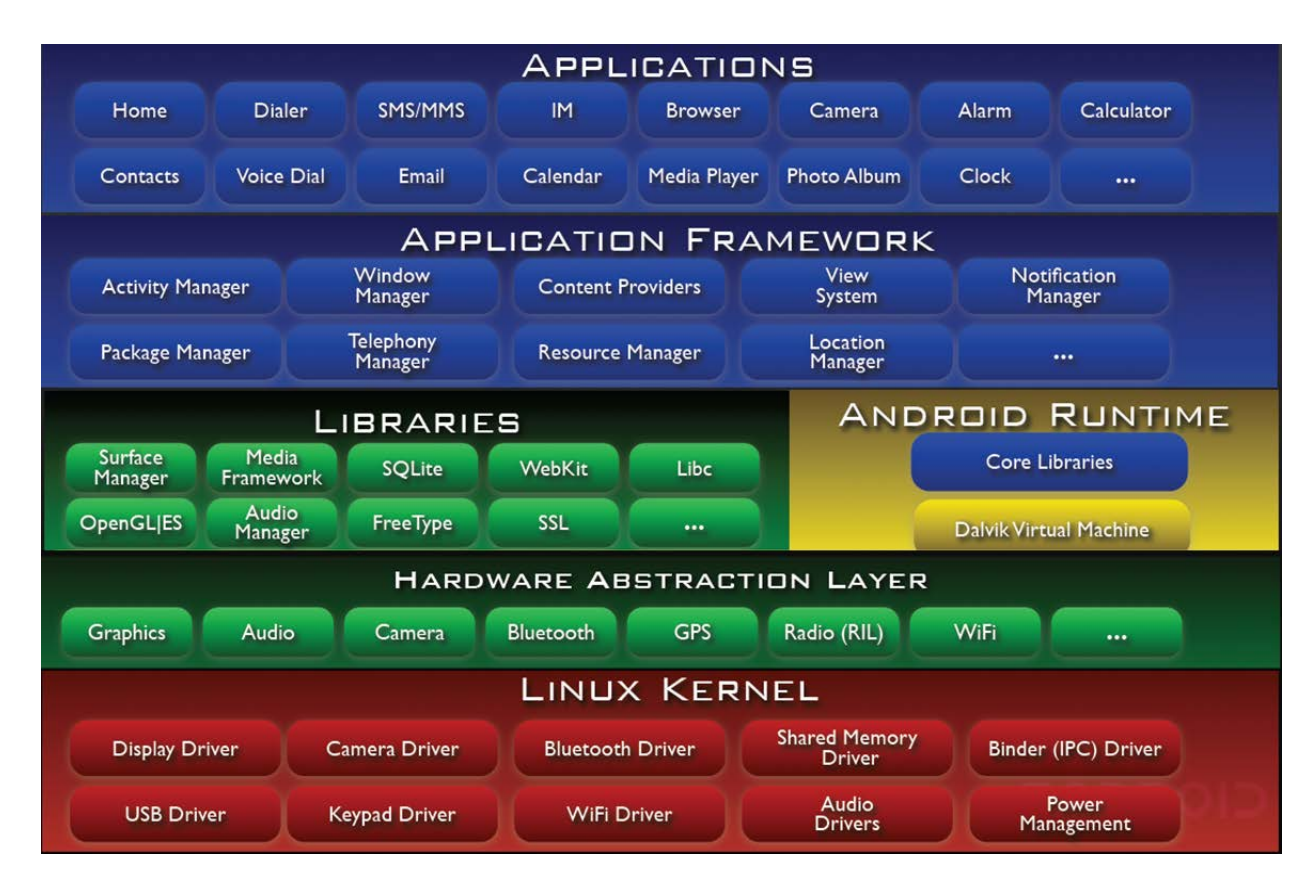

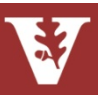

### Course Goals

- Learn about
	- Mobile devices
	- Systems programming for mobile devices
	- The Android platform
- Develop interesting Android systems programming applications
	- Expect lots of programming
	- Each student will do multiple projects
	- There may also be a group project at the end

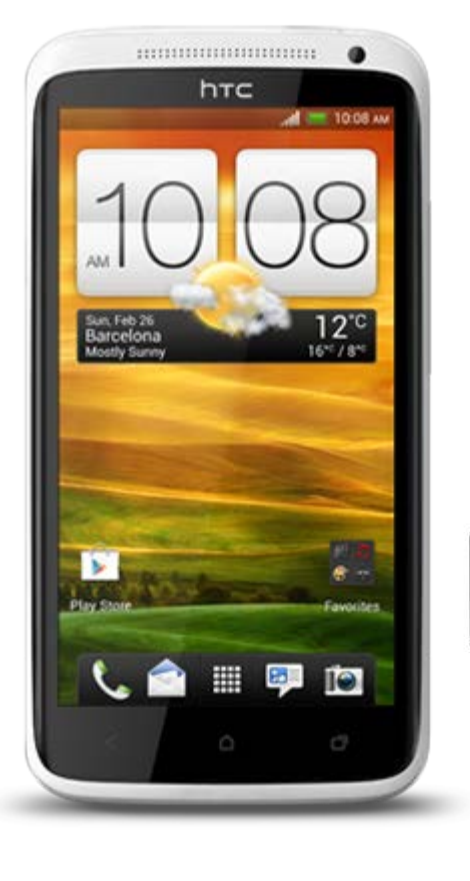

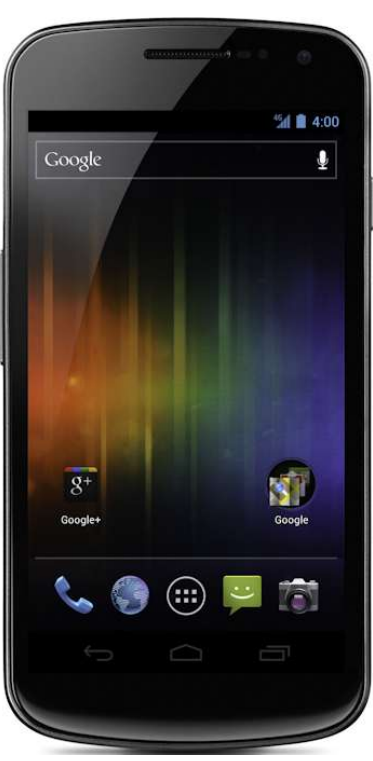

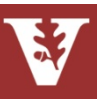

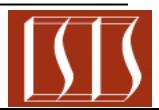

# Administrivia

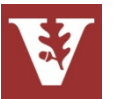

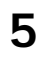

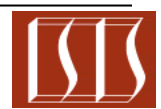

# **Logistics**

- Douglas C. Schmidt
	- [d.schmidt@vanderbilt.edu](mailto:d.schmidt@vanderbilt.edu)
	- Office: FGH #226
	- Office hours: M. 1-3pm & W. 1-3pm
		- Nearly always reachable by email
- TAs/graders
	- Nick King [<nicholas.b.king@vanderbilt.edu>](mailto:nicholas.b.king@vanderbilt.edu)
	- Nolan Smith [<nolan.m.smith@vanderbilt.edu>](mailto:nolan.m.smith@vanderbilt.edu)
	- Lane Kelly <[lane.m.kelly@vanderbilt.edu>](mailto:lane.m.kelly@vanderbilt.edu)
- Course URL: [www.dre.vanderbilt.edu/~schmidt/cs282](http://www.dre.vanderbilt.edu/~schmidt/cs282)

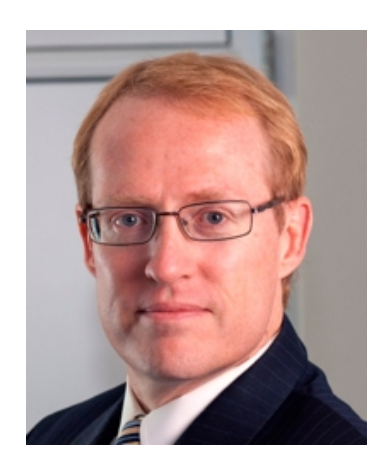

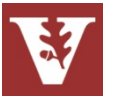

### Course Work

- There will be 5-6 programming assignments written in Java
	- Can use Windows, Linux, Mac, etc.
- *Must* be done individually
- Programs will be graded as follows:
	- 40% execution correctness
	- 30% structure (e.g., modularization, information hiding, etc.)
	- 10% insightful programming (e.g., developing reusable class components, etc.)
	- 10% Consistent style (e.g., capitalization, indenting, etc.)
	- 10% appropriate commenting style

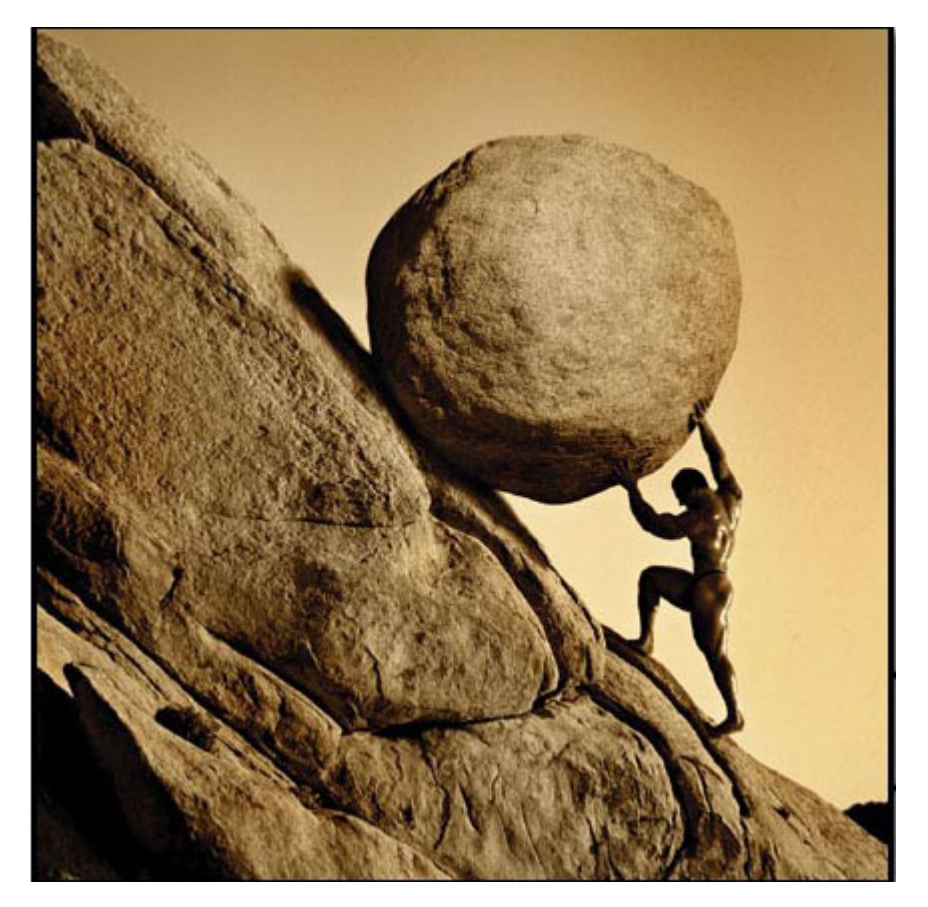

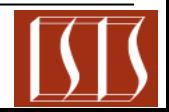

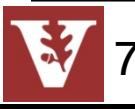

### Course Work

- There will be a 5 point deduction (out of a possible 100 points) for each day that your program is late
	- Programs turned in later than two calendar days after the due date will receive a zero
- There will be weekly quizzes & a comprehensive final exam
- The relative weighting of each portion of the course is :
	- 40% Programming projects
	- 40% Quizzes
	- 10% Final Exam
	- 10% Class participation

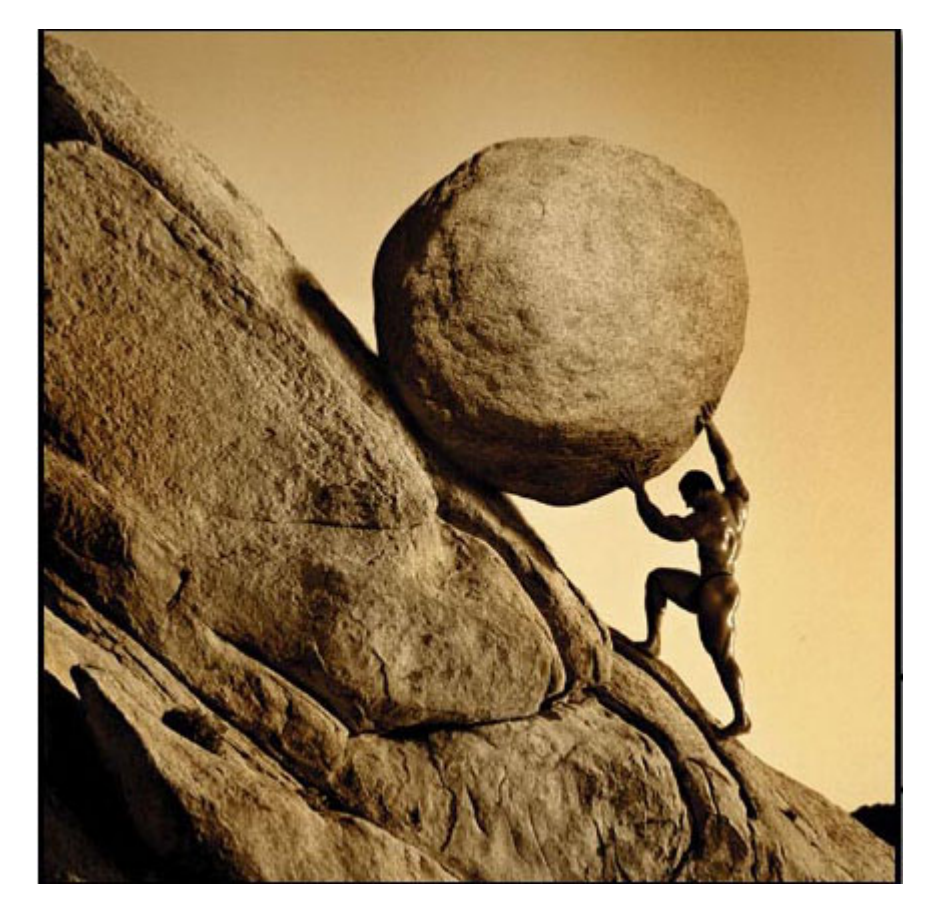

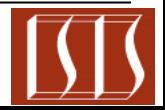

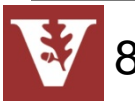

### Ground Rules

- Assignments must be submitted on time
- Work *must* be your own (see <u>[www.owen.](http://www.owen.vanderbilt.edu/vanderbilt/about-us/honor-code.cfm)</u> [vanderbilt.edu/vanderbilt/about-us/](http://www.owen.vanderbilt.edu/vanderbilt/about-us/honor-code.cfm) [honor-code.cfm\)](http://www.owen.vanderbilt.edu/vanderbilt/about-us/honor-code.cfm)
- *No* laptops open in class unless explicitly allowed
- You will be called upon to answer questions
	- 10% class participation grade, so be involved & attend class

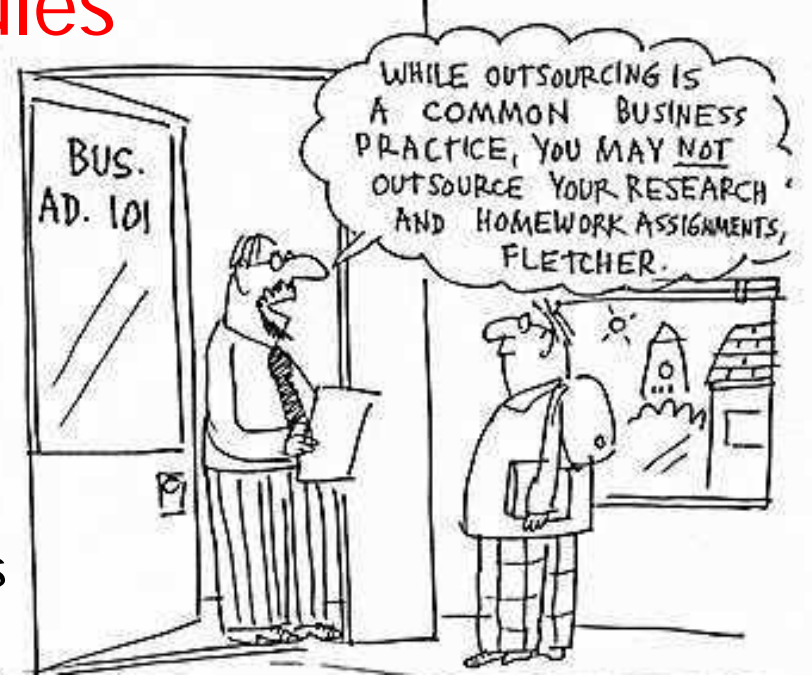

- You'll get out of this course what you put into it, so be prepared to work hard & learn a lot
- Be prepared for weekly quizzes & occasional quest lectures
- Make sure to avail yourself of available help, e.g., office hours, TAs, mailing list, etc.

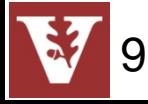

### Class Organization

- Mix of lecture & programming exercises
	- ½ presentation
	- ½ laboratory exercises & semester project
- Organization will remain flexible
	- Will change as needed

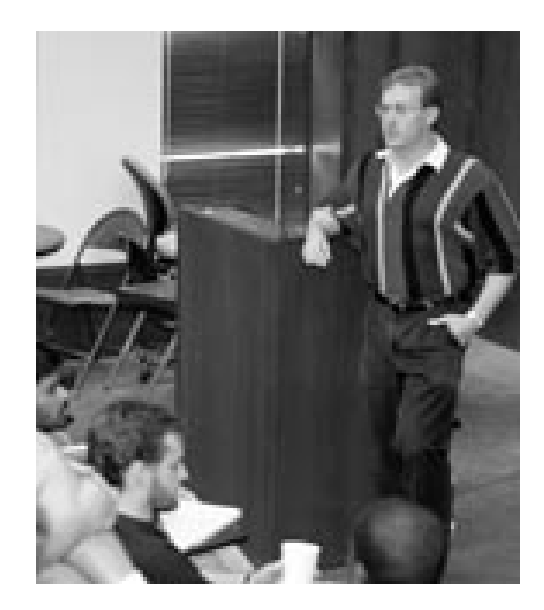

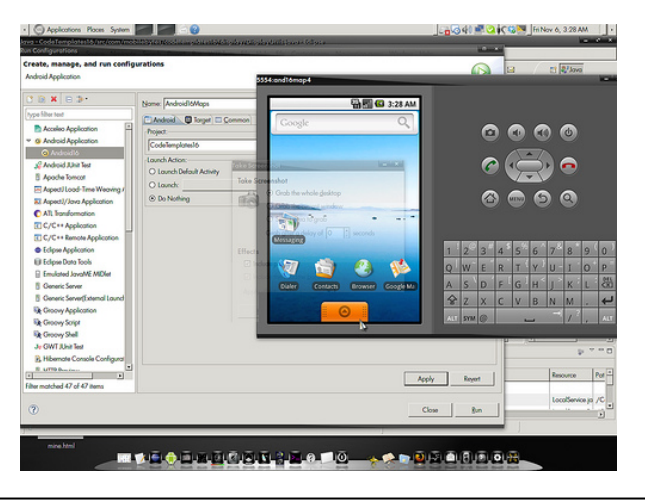

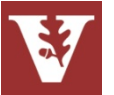

# Why Mobile Devices & Android?

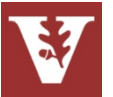

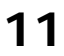

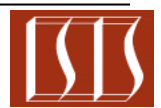

Overview of CS 282 and Android D. C. Schmidt

# Mobile Devices are the Next Computing PlatformSilicon Alley Insider AV Chart of the Day **Smartphone Sales To Beat PC Sales By 2011**

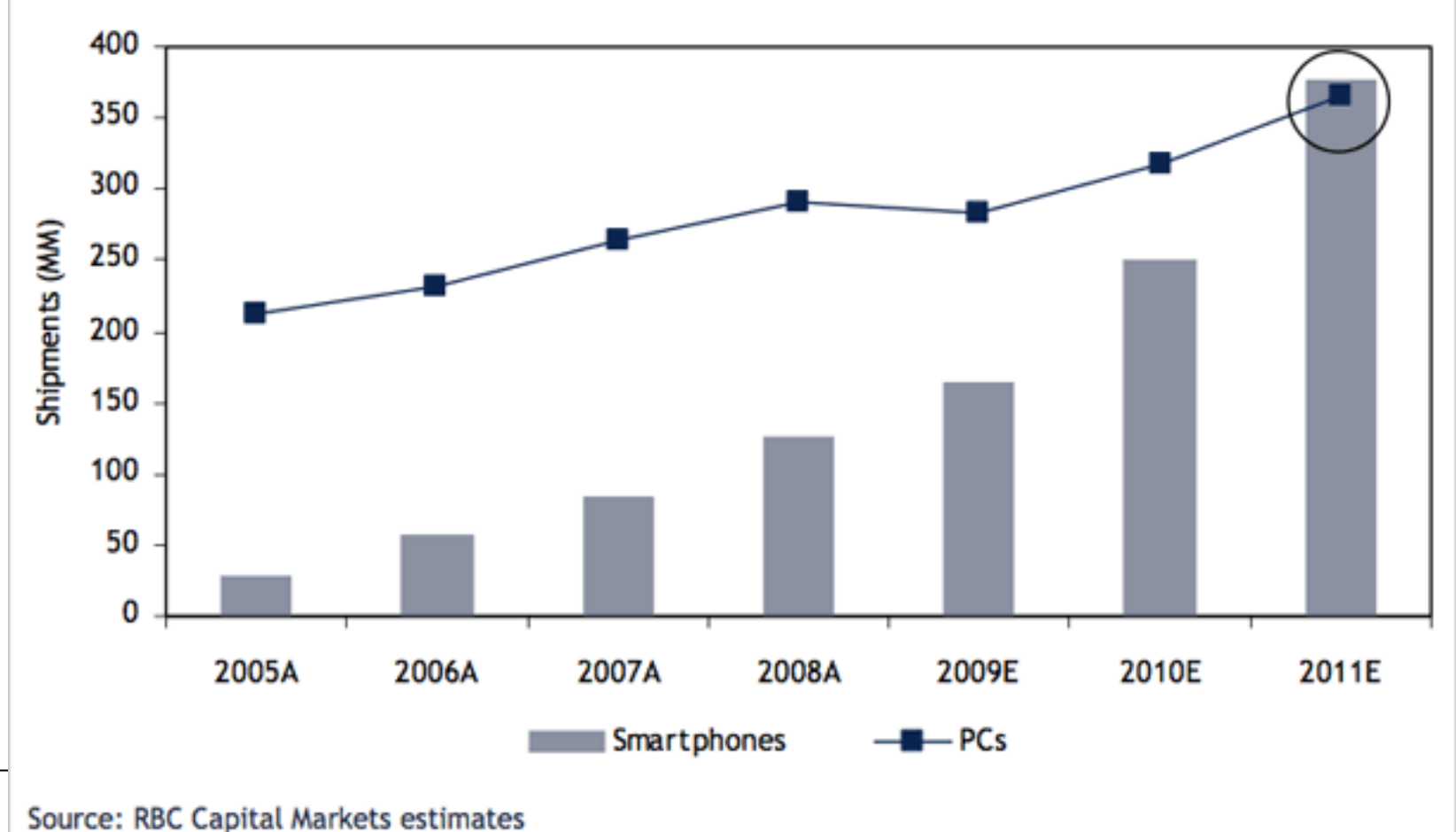

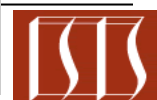

### Why Android?

- Android has > 50% of the smartphone market (#1)
- iPhone has < 30% of the smartphone market (#2)
- Blackberry, Windows Mobile, & etc. are rapidly losing market share since their platforms not nearly as interesting to develop for as Android/iPhone

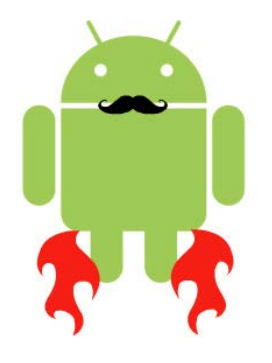

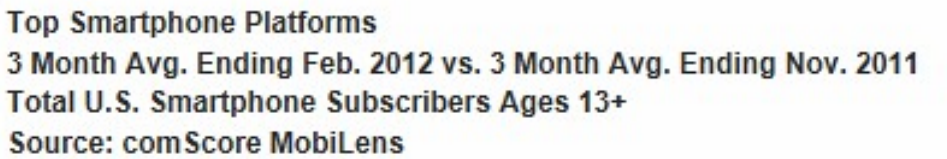

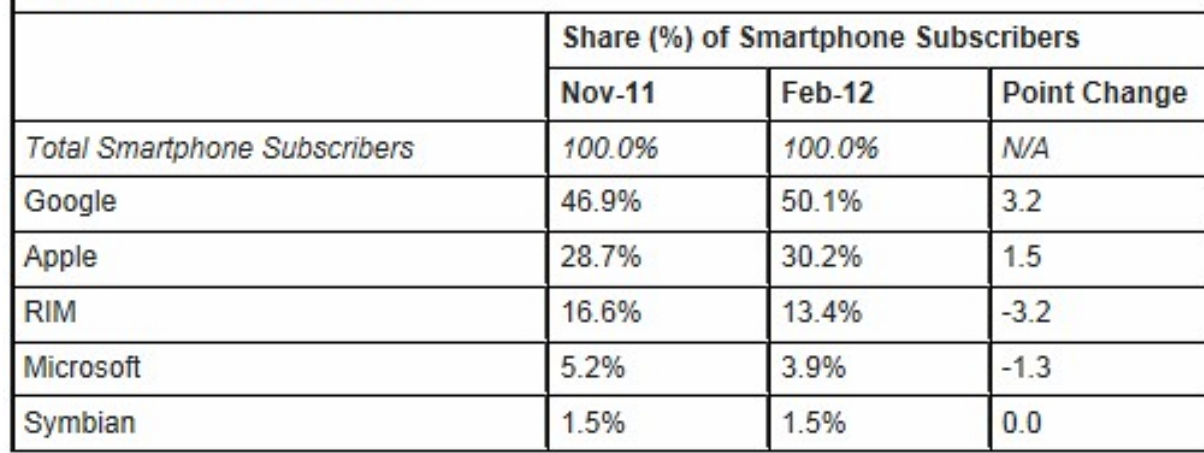

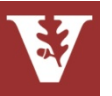

### Why Android?

Android is:

- the fastest growing smartphone platform
	- open-source & works on multiple platforms
	- no need to own a Mac
	- no need to join a developer program
- Easy to learn for Java  $(8 C + 1)$ programmers
	- Much easier to transition to than Objective-C

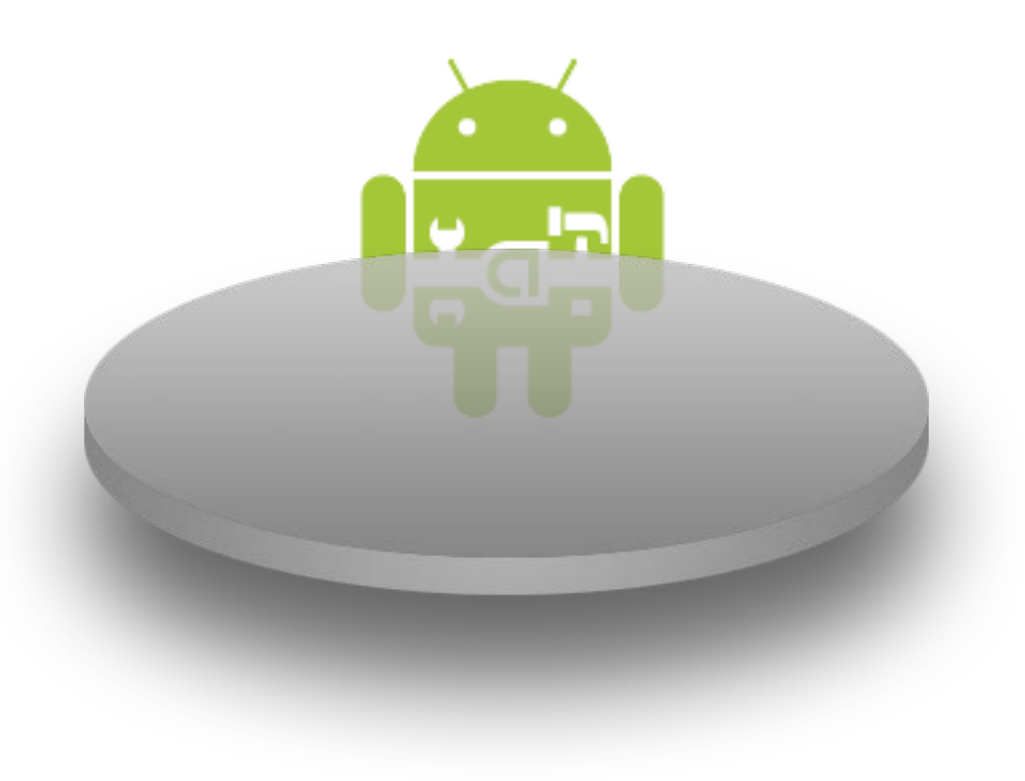

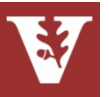

# Getting Started with Android

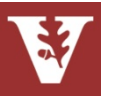

- Android is a software stack for mobile devices that provides an operating system, middleware, & key services/applications
	- The Android SDK contains libraries & development tools for creating applications

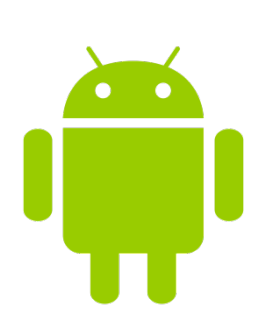

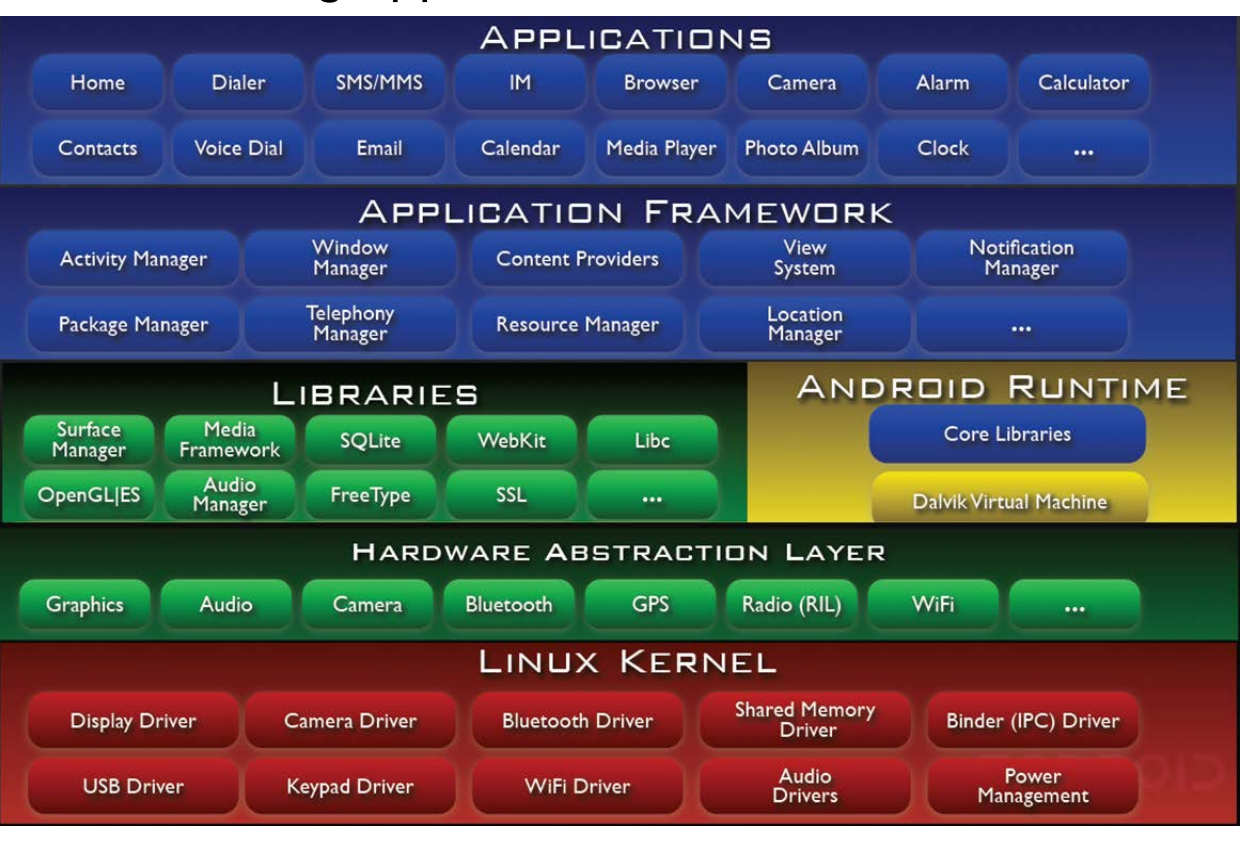

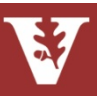

- Android is a software stack for mobile devices that provides an operating system, middleware, & key services/applications
- Android uses the Eclipse Integrated Development Environment (IDE)

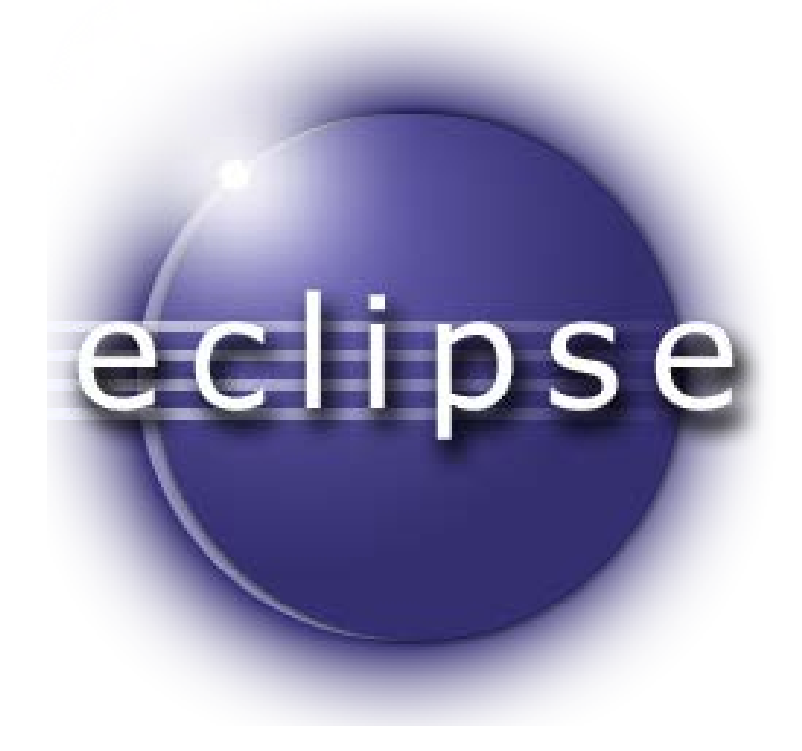

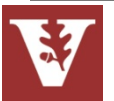

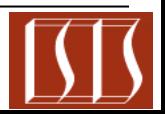

- Android is a software stack for mobile devices that provides an operating system, middleware, & key services/applications
- Android uses the Eclipse Integrated Development Environment (IDE)
- Android Eclipse Plugins provide:
	- wizards for creating new apps
	- a visual editor for creating GUIs
	- editors for manipulating Android XML descriptors needed for your app
	- an emulator for testing your apps on your PC
	- a debugger for finding errors in the emulator or on a device

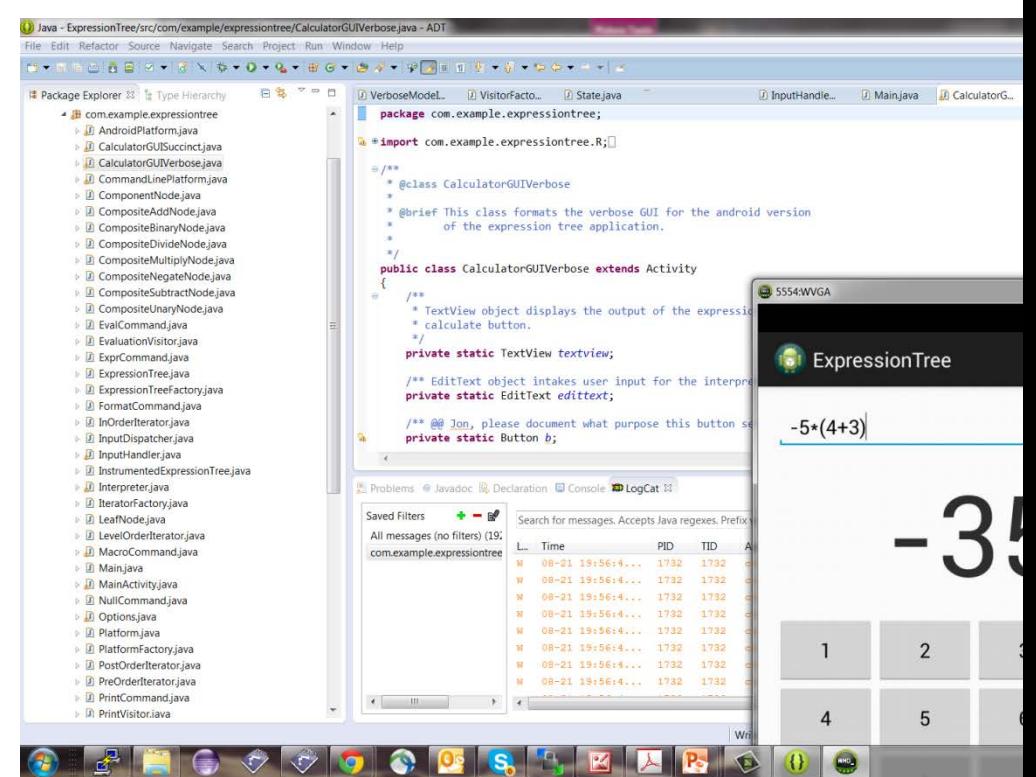

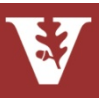

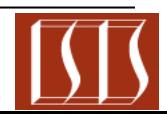

- Android is a software stack for mobile devices that provides an operating system, middleware, & key services/applications
- The Android SDK contains libraries & development tools for creating applications
- Android uses the Eclipse Integrated Development Environment (IDE)
- Android Eclipse Plugins provide:
	- wizards for creating new apps
	- a visual editor for creating GUIs
	- editors for manipulating Android XML descriptors needed for your app
	- an emulator for testing your apps on your PC
	- a debugger for finding errors in the emulator or on a device

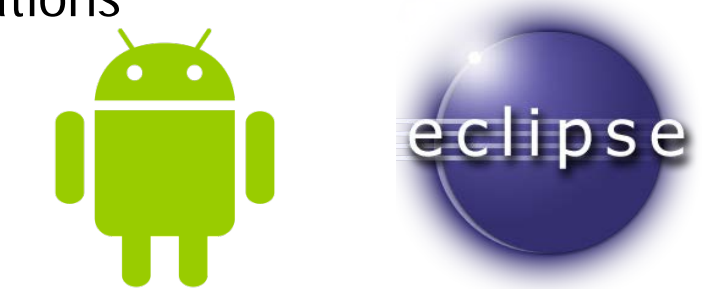

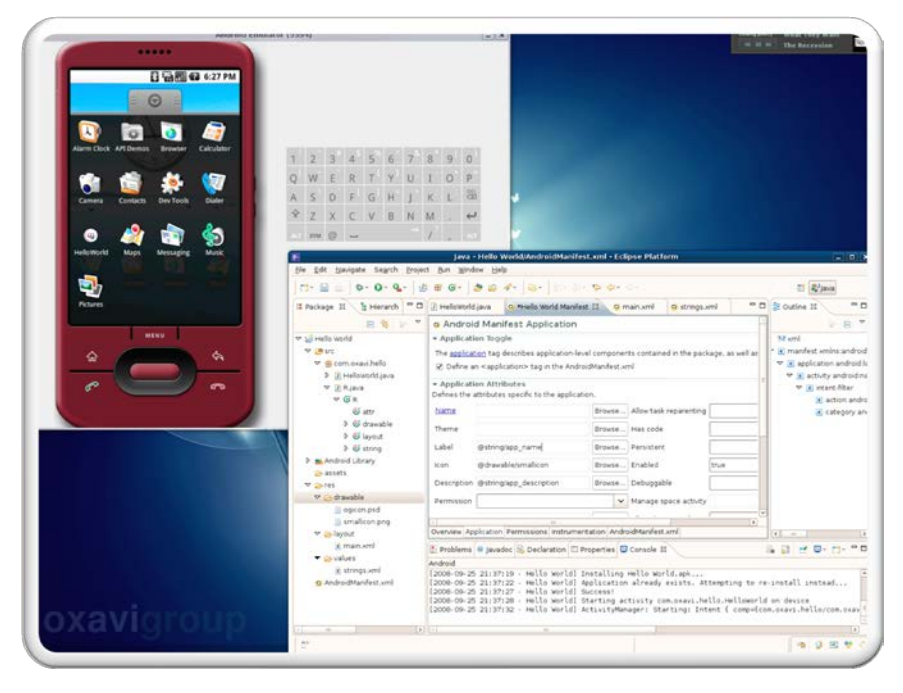

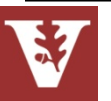

### Setting Up an Android Development Environment

• Follow the instructions for Lab1 at <http://www.dre.vanderbilt.edu/~schmidt/cs282/Lab1.pdf>

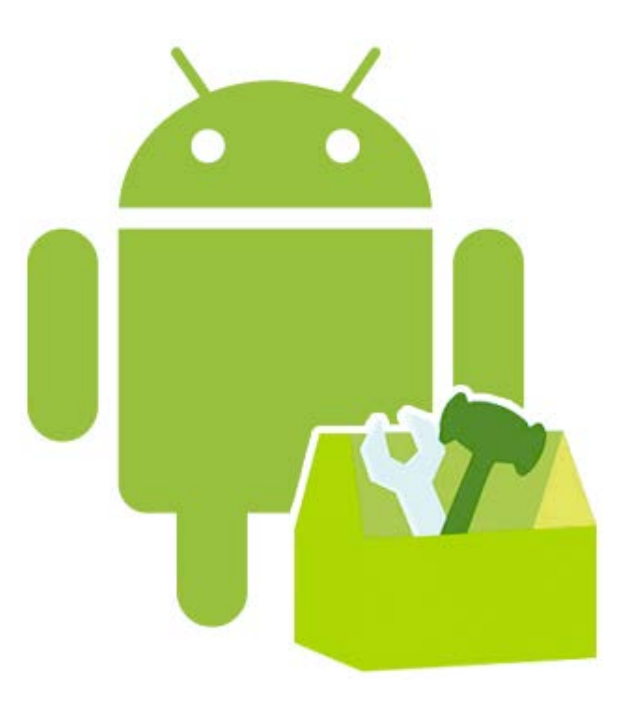

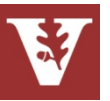

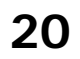

# Figuring Out Android

- Android is well documented
- The Android javadoc references will be critical reference material for your projects:
	- [http://developer.android.com/reference/packag](http://developer.android.com/reference/packages.html) [es.html](http://developer.android.com/reference/packages.html)
- The Android developer guide is another important resource:
	- [http://developer.android.com/guide/](http://developer.android.com/guide/components) [components](http://developer.android.com/guide/components)
- We recommend "The Busy Coder's Guide to Android Development" e-book
	- <http://commonsware.com/warescription>

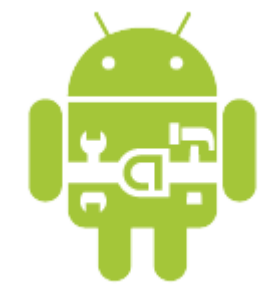

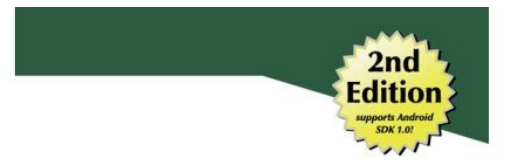

The Busy Coder's Guide to

**Android Development** 

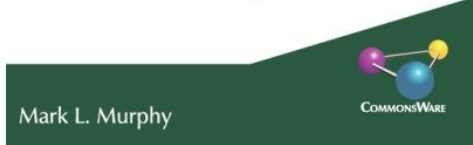

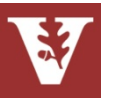

# Overview of Android

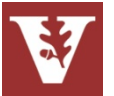

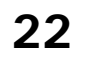

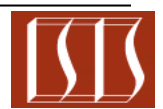

- Android provides a *layered* software stack for mobile devices, including
	- A variant of the Linux OS optimized for power conservation & local IPC

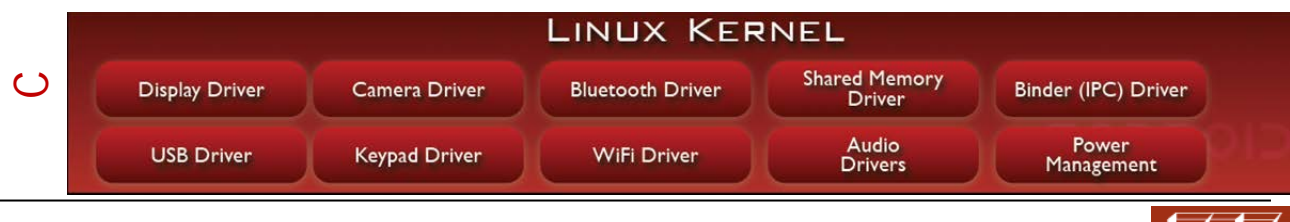

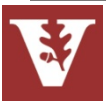

- Android provides a *layered* software stack for mobile devices, including
	- A variant of the Linux OS optimized for power conservation & local IPC
	- An optimized Java Virtual Machine (Dalvik), a subset of Java libraries running on Dalvik, native  $C/C++$  libraries, & a hardware abstraction layer

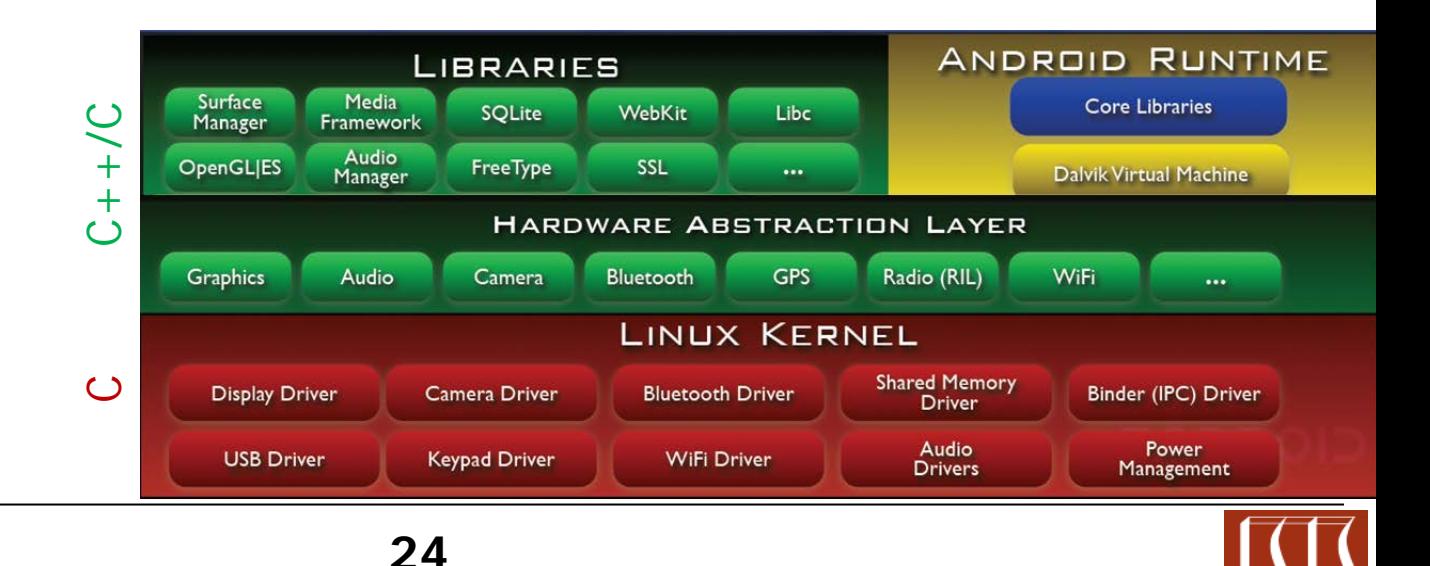

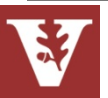

- Android provides a *layered* software stack for mobile devices, including
	- A variant of the Linux OS optimized for power conservation & local IPC
	- An optimized Java Virtual Machine (Dalvik), a subset of Java libraries running on Dalvik, native  $C/C++$  libraries, & a hardware abstraction layer
	- Middleware, including
		- GUIs
		- Telephony services
		- Camera
		- Multimedia
		- App frameworks
		- App Distribution
		- etc.

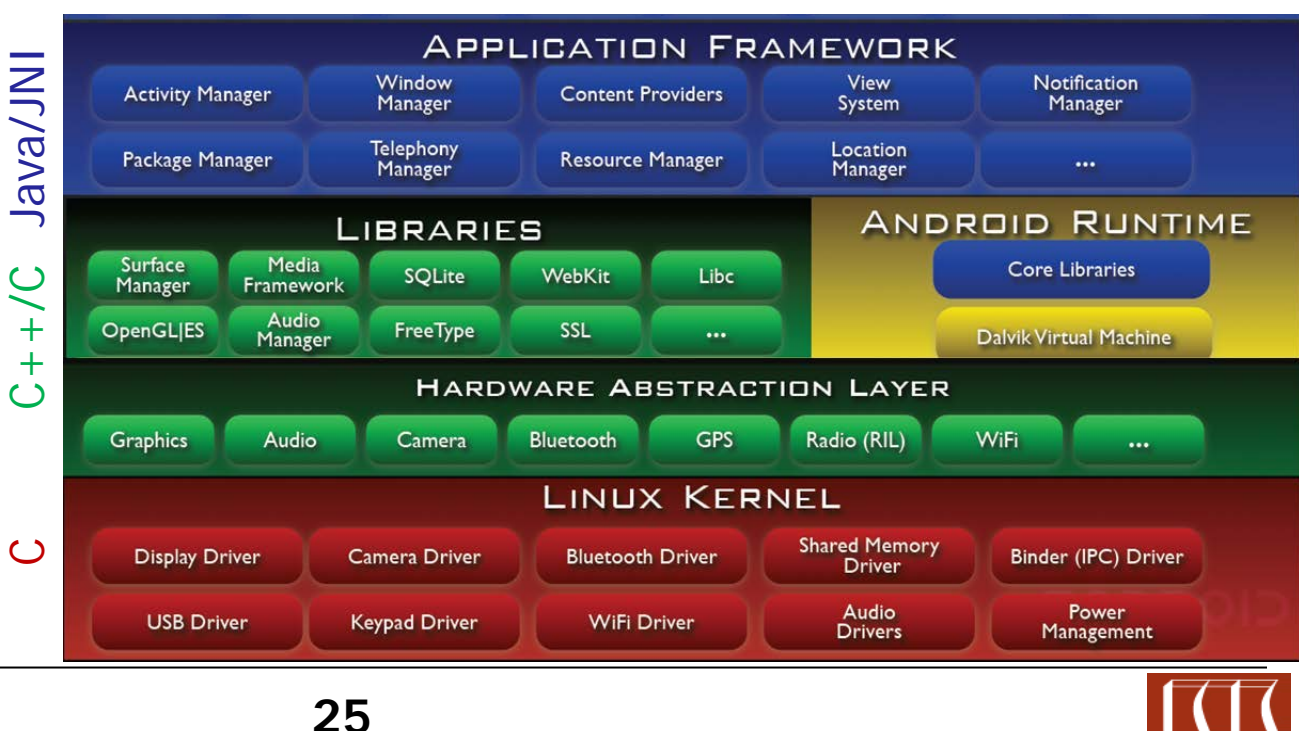

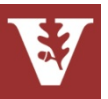

- Android provides a *layered* software stack for mobile devices, including
	- A variant of the Linux OS optimized for power conservation & local IPC
	- An optimized Java Virtual Machine (Dalvik), a subset of Java libraries running on Dalvik, native  $C/C++$  libraries, & a hardware abstraction layer
	- Middleware, including
		- GUIs
		- Telephony services
		- **Camera**
		- Multimedia
		- App frameworks
		- App Distribution
		- etc.
	- Common set of apps

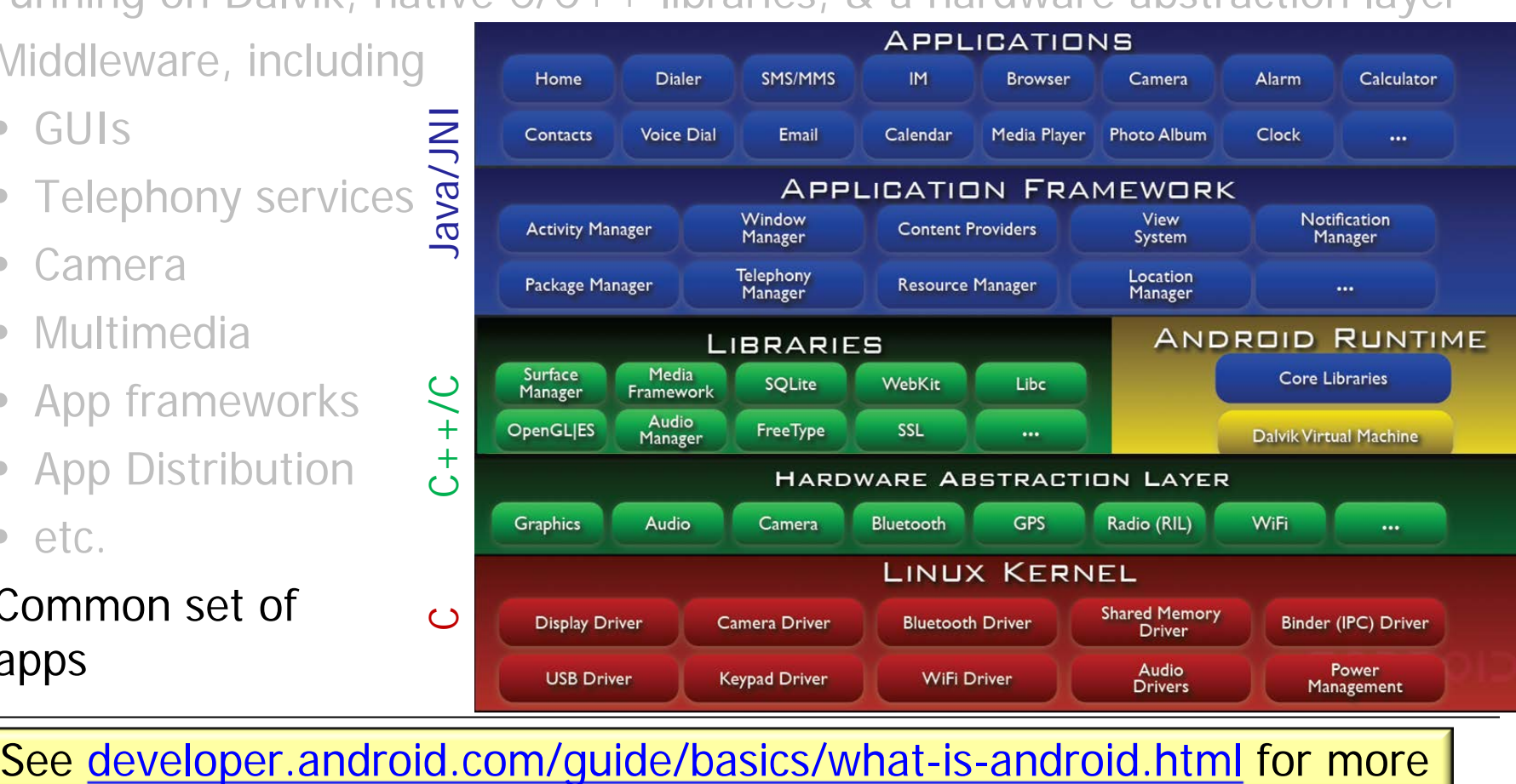

See developer.android.com/guide/basics/what-is-android.html for more

### Linux Kernel

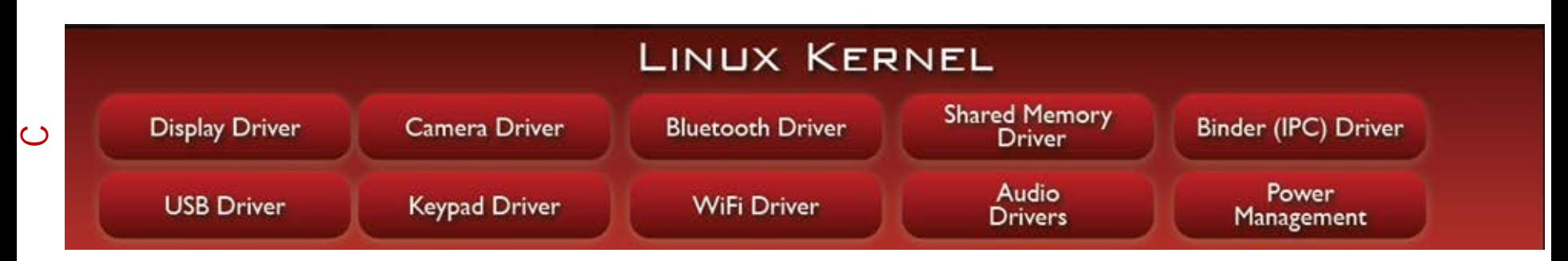

- Provides infrastructure mechanisms to manage mobile device resources
	- Memory, process, & thread management
	- Network & inter-process communication stack
	- Device driver framework
	- Security

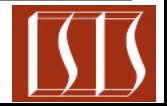

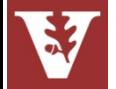

### Linux Kernel

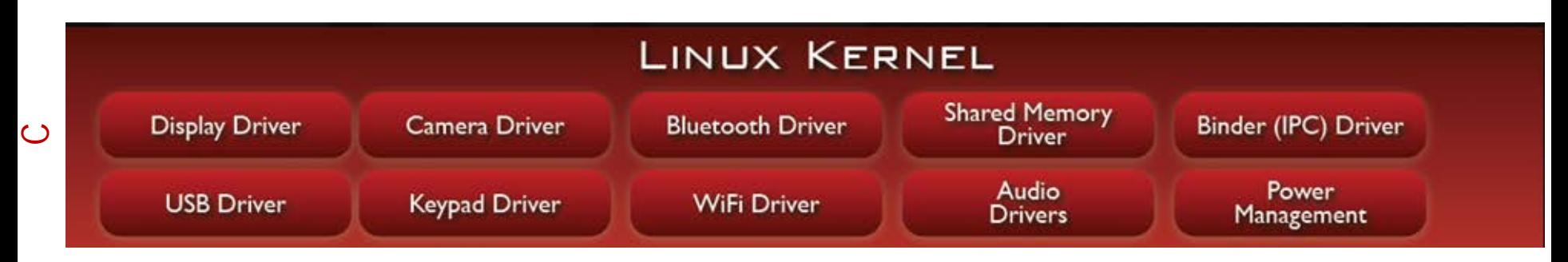

- Provides infrastructure mechanisms to manage mobile device resources
	- Memory, process, & thread management
	- Network & inter-process communication stack
	- Device driver framework
	- **Security**
- Android-specific enhancements
	- Binder optimized interprocess communication (IPC)
	- Android shared memory
	- Power management
	- Alarm driver
	- Low memory killer
	- Kernel debugger & Logger

#### **28** [en.wikipedia.org/wiki/Android\\_\(operating\\_system\)#Linux](http://en.wikipedia.org/wiki/Android_(operating_system)) has more info

### Hardware Abstraction Layer (HAL)

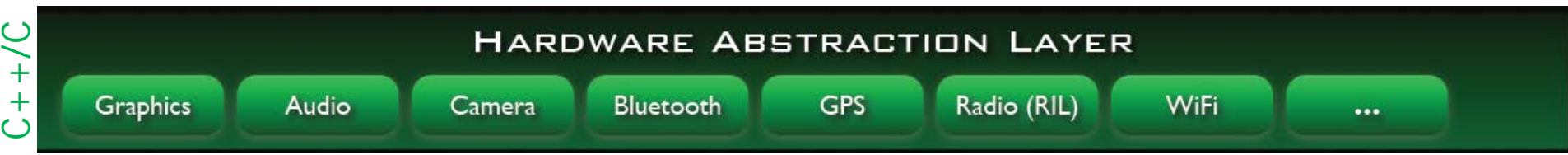

- User space C/C++ library layer that defines the interface Android requires hardware "drivers" to implement
- The HAL helps to decouple
	- Android platform logic from hardware interface
	- Android frameworks from Linux kernel

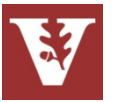

### Hardware Abstraction Layer (HAL)

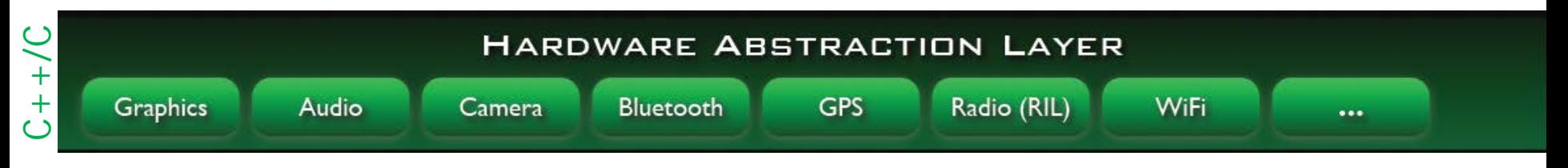

- User space  $C/C++$  library layer that defines the interface Android requires hardware "drivers" to implement
- The HAL helps to decouple
	- Android platform logic from hardware interface
	- Android frameworks from Linux kernel
- Motivation for a user-space HAL
	- Not all components have standardized kernel driver interfaces
		- Android has specific requirements for hardware drivers
	- Kernel drivers are GPL, which exposes proprietary intellectual property of Android
		- Implementations of HAL components are often *not* open-source

**30** See [tidsp.es.ncku.edu.tw/cinfon/resource/slides/11102012\\_02\\_final.pdf](http://tidsp.es.ncku.edu.tw/cinfon/resource/slides/11102012_02_final.pdf)

### Native C/C++ Libraries

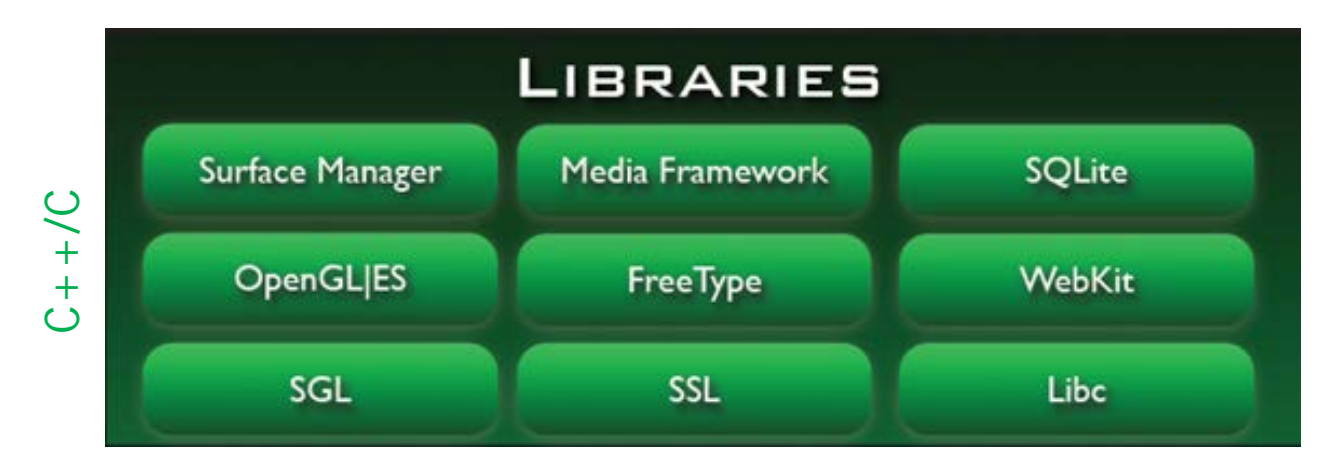

- **System C library**
	- bionic libc
- **Surface Manager**
	- display management
- **Media Framework**
	- audio/video streaming
- **FreeType**
	- library for rendering fonts
- **Webkit**
	- web browser engine
- **OpenGL ES, SGL**
	- graphics engines
- **SQLite**
	- relational database engine
- **SSL**
	- secure sockets layer

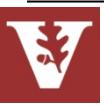

### Native C/C++ Libraries

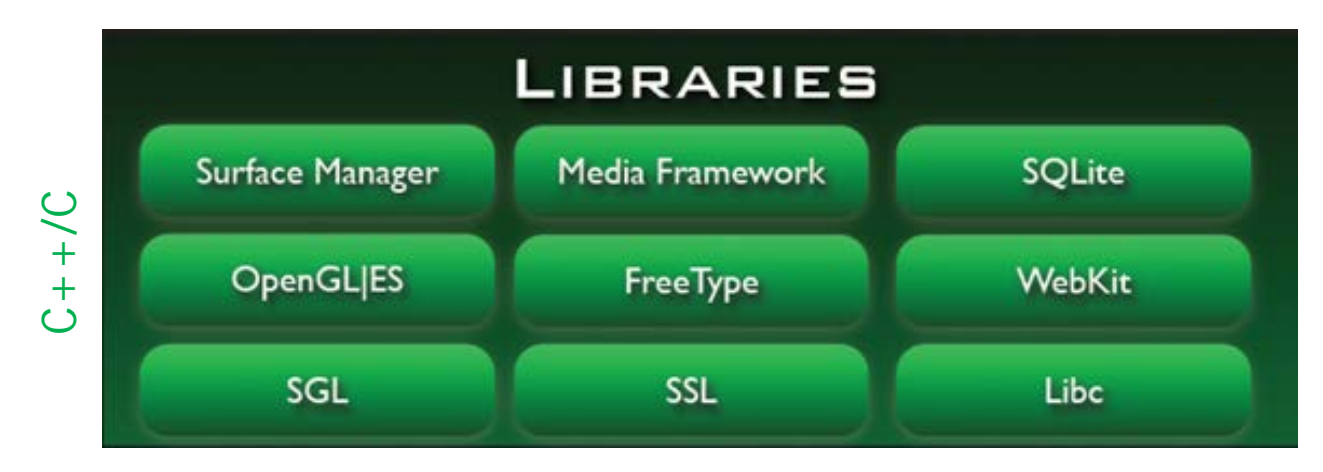

### • **System C library**

- bionic libc
- **Surface Manager**
	- display management
- **Media Framework**
	- audio/video streaming
- **FreeType**
	- library for rendering fonts

### • **Webkit**

- web browser engine
- **OpenGL ES, SGL**
	- graphics engines
- **SQLite**
	- relational database engine
- **SSL**
	- secure sockets layer

**32** [developer.android.com/tools/sdk/ndk/index.html](http://developer.android.com/tools/sdk/ndk/index.html) has info on Android NDK

• Support services for executing apps & frameworks

- C/Java/JNI**ANDROID RUNTIME** C/Java/JN **Core Libraries Dalvik Virtual Machine**
- **Dalvik Virtual Machine (VM)**
	- Android apps typically written in Java, but don't run in a standard Java VM

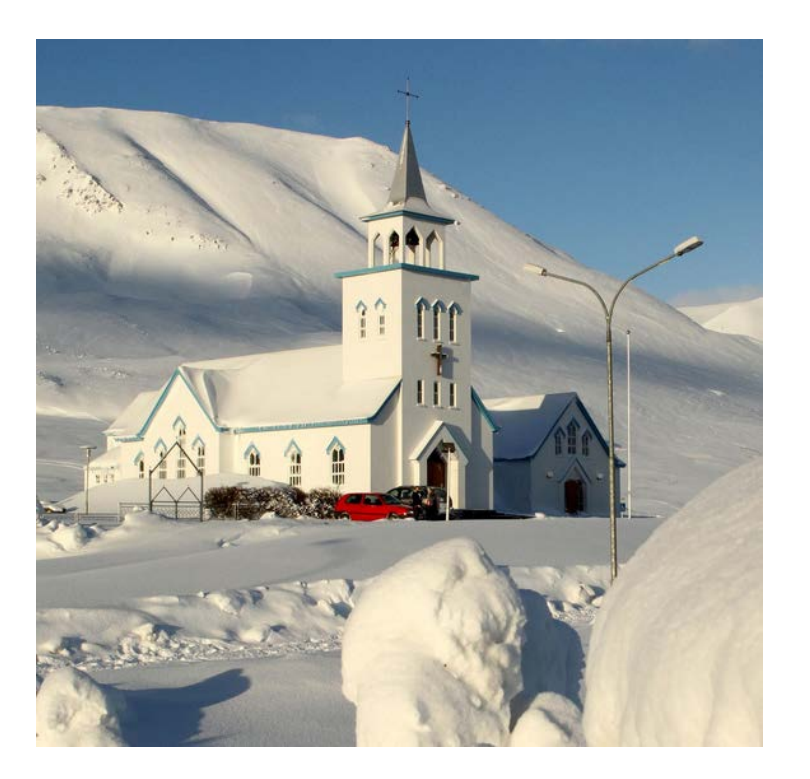

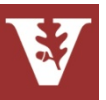

• Support services for executing apps & frameworks

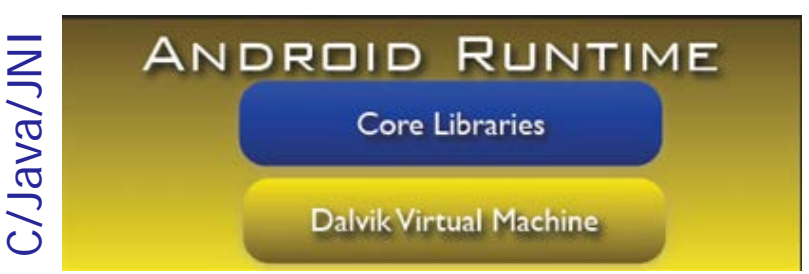

- **Dalvik Virtual Machine (VM)**
	- Android apps typically written in Java, but don't run in a standard Java VM
	- Bytecodes executed in Dalvik VM "register machine"
		- **dx** program transforms java classes into .dex-formatted bytecodes
		- Just-in-time (JIT) compiler available

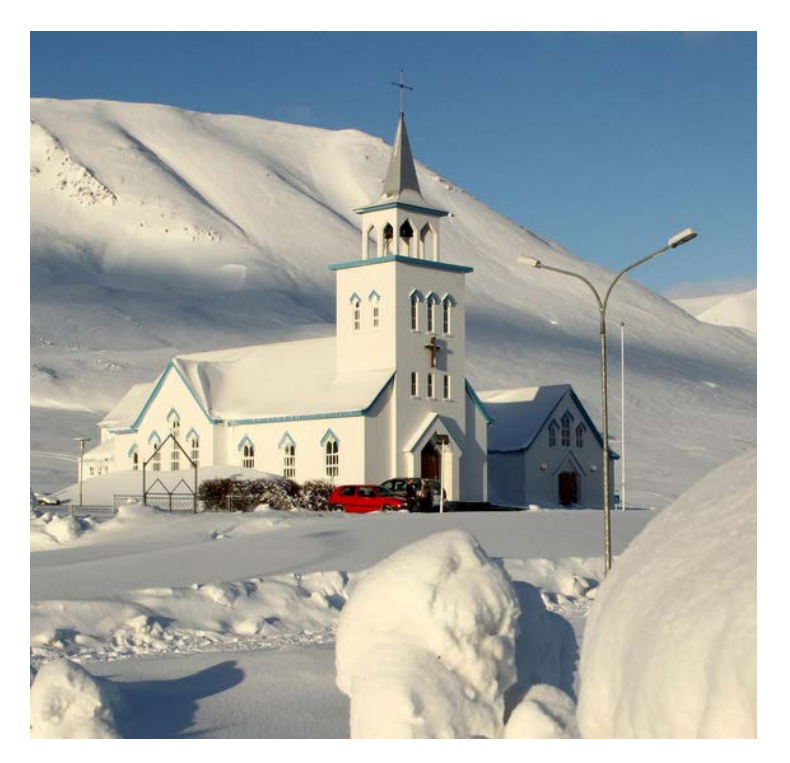

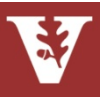

• Support services for executing apps & frameworks

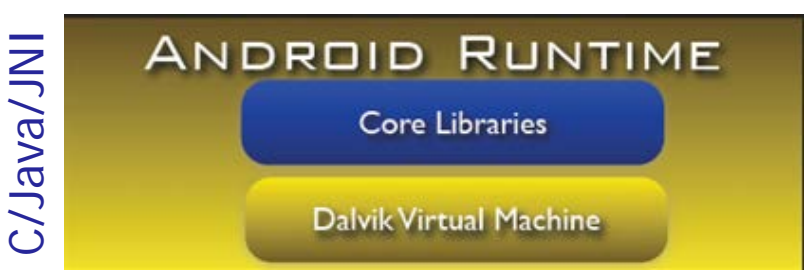

- **Dalvik Virtual Machine (VM)**
	- Android apps typically written in Java, but don't run in a standard Java VM
	- Bytecodes executed in Dalvik VM "register machine"
		- **dx** program transforms java classes into .dex-formatted bytecodes
		- Just-in-time (JIT) compiler now available
	- Apps typically run in their own processes, inside their own Dalvik VM instance

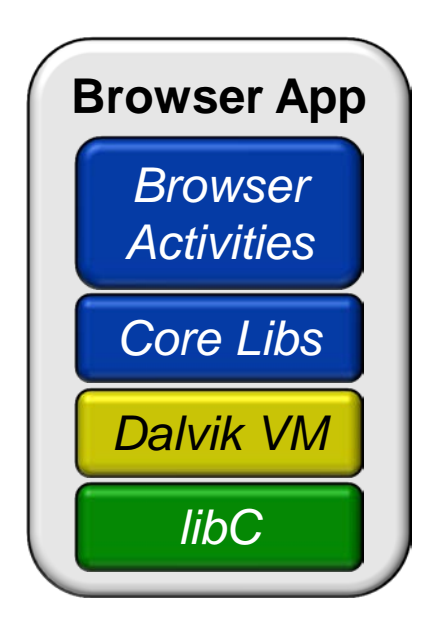

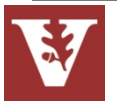

**35** See [en.wikipedia.org/wiki/Dalvik\\_\(software\)](http://en.wikipedia.org/wiki/Dalvik_(software)) for more on Dalvik

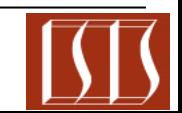

C/Java/JNI

- Support services for executing apps & frameworks
	- **Dalvik Virtual Machine (VM)**
		- Android apps typically written in Java, but don't run in a standard Java VM
		- Bytecodes executed in Dalvik VM "register machine"
			- **dx** program transforms java classes into .dex-formatted bytecodes
			- Just-in-time (JIT) compiler now available
		- Apps typically run in their own processes, inside their own Dalvik VM instance

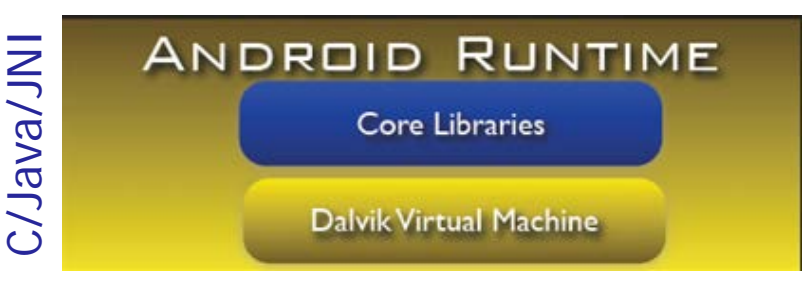

- **Core Libraries**
	- Core Java classes
		- android.<sup>\*</sup>
		- java.\*, javax.\*
		- junit.\*
		- org.apache.\*, org.json.\*, org.xml.\*

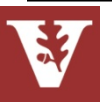

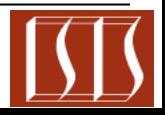

C/Java/JNI

- Support services for executing apps & frameworks
	- **Dalvik Virtual Machine (VM)**
		- Android apps typically written in Java, but don't run in a standard Java VM
		- Bytecodes executed in Dalvik VM "register machine"
			- **dx** program transforms java classes into .dex-formatted bytecodes
			- Just-in-time (JIT) compiler now available
		- Apps typically run in their own processes, inside their own Dalvik VM instance

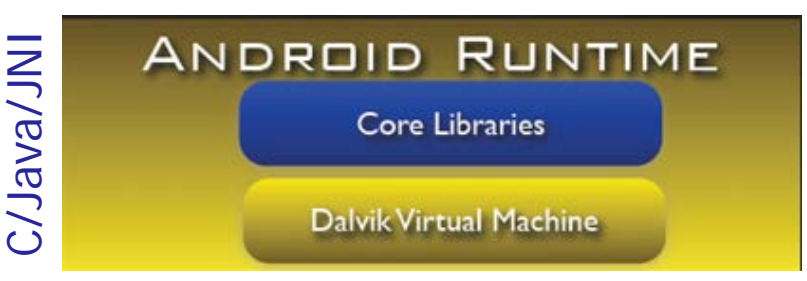

- **Core Libraries**
	- Core Java classes
		- android.<sup>\*</sup>
		- java. $^*$ , javax. $^*$
		- junit. $*$
		- org.apache.\*, org.json.\*, org.xml.\*
	- Doesn't include all standard Java SDK classes

**37** [en.wikipedia.org/wiki/Comparison\\_of\\_Java\\_and\\_Android\\_API](http://en.wikipedia.org/wiki/Comparison_of_Java_and_Android_API) has more info

## Application Frameworks

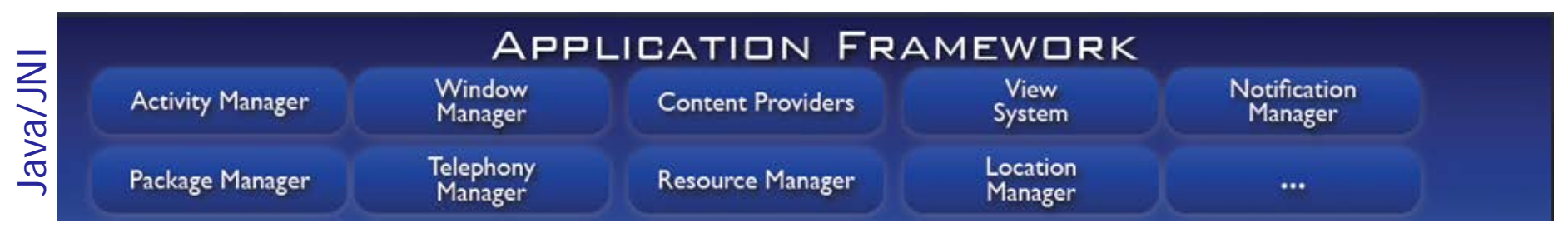

- Provide services that are essential to the Android platform
- **Window Manager**
	- Manages top-level window's look & behavior
- **View System** 
	- Lists, grids, text boxes, buttons, etc.
- **Content Providers**
	- Inter-application data sharing
- **Activity Manager** 
	- Application lifecycle & common navigation stack

### • **Package Manager**

- Manages application packages
- **Telephony Manager**
	- State of telephony services
- **Resource Manager**
	- Manages non-code resources: strings, graphics, & layout files
- **Location Manager**
	- Access to system location services
- **Notification Manager** 
	- Notify users when events occur

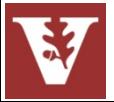

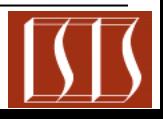

## Application Frameworks

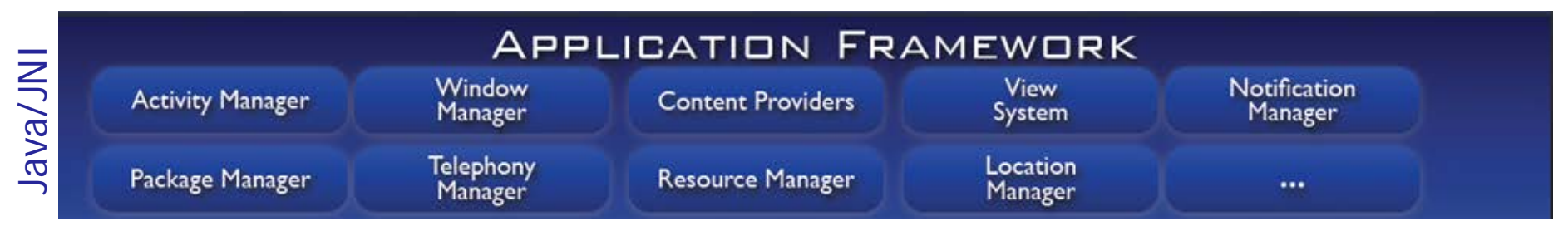

- Provide services that are essential to the Android platform
- **Window Manager**
	- Manages top-level window's look & behavior
- **View System** 
	- Lists, grids, text boxes, buttons, etc.
- **Content Providers**
	- Inter-application data sharing
- **Activity Manager** 
	- Application lifecycle & common navigation stack

### • **Package Manager**

- Manages application packages
- **Telephony Manager**
	- State of telephony services
- **Resource Manager**
	- Manages non-code resources: strings, graphics, & layout files
- **Location Manager**
	- Access to system location services
- **Notification Manager** 
	- Notify users when events occur

**39** [sites.google.com/site/io/inside-the-android-application-framework](https://sites.google.com/site/io/inside-the-android-application-framework) has more info

### Applications

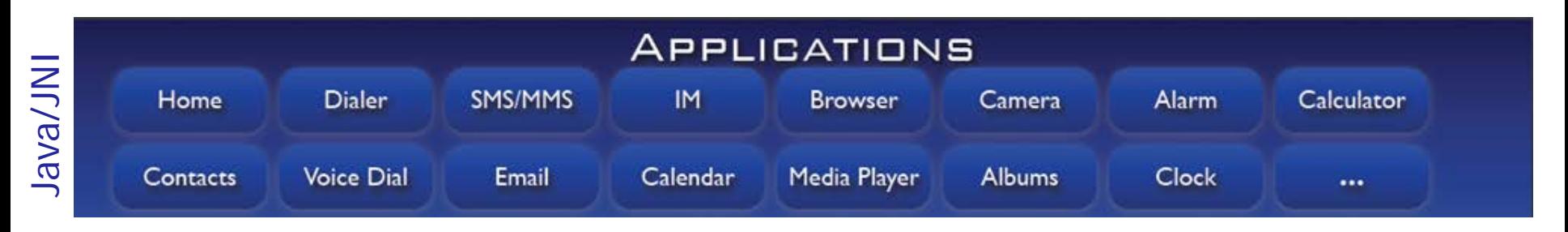

- Some standard apps include:
	- **Home**
		- main screen
	- **Contacts** 
		- contacts database
	- **Calendar**
		- track schedules
	- **Camera** 
		- take photos & videos
- **Phone**
	- dial phone numbers
- **Browser**
	- view web pages
- **Email reader** 
	- Gmail & others
- **Media player**
	- Play songs & watch movies
- **SMS/MMS** 
	- Instant messaging

All apps written using Java (Android frameworks use many JNI calls to C/C++)

#### • **Activity**

Represents a single screen with a user interface

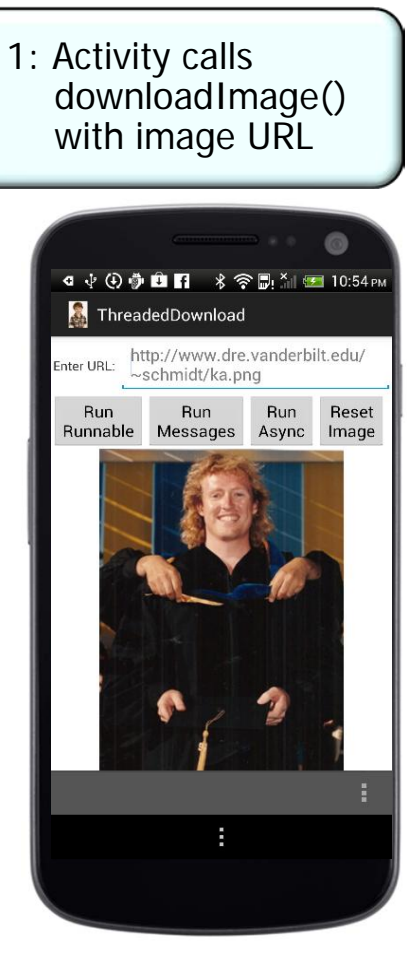

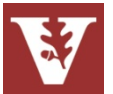

See [www.dre.vanderbilt.edu/~schmidt/cs282](http://www.dre.vanderbilt.edu/~schmidt/cs282) for info on this app

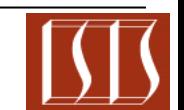

- **Activity** 
	- Represents a single screen with a user interface
		- Can be started by creating an Intent object & passing it to startActivity()
			- Parameters can be passed as "extras" to the Intent used to start the Service

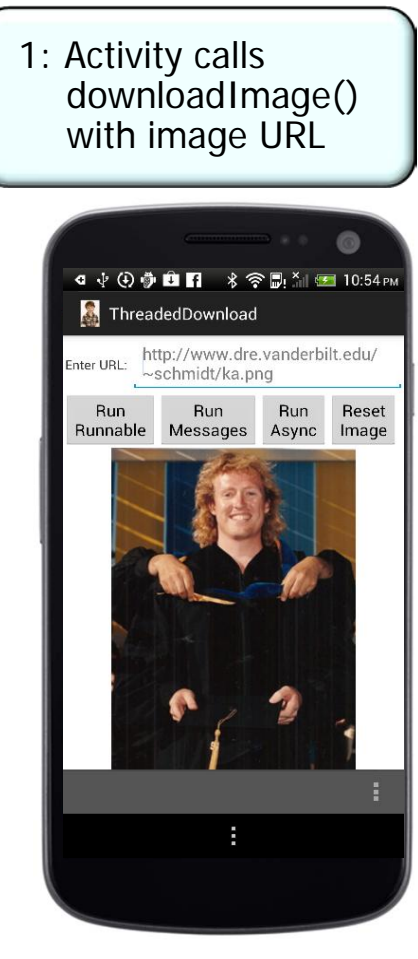

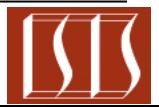

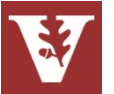

- **Activity** 
	- Represents a single screen with a user interface
		- Can be started by creating an Intent object & passing it to startActivity()
			- Parameters can be passed as "extras" to the Intent used to start the Service
		- Apps can have multiple Activities

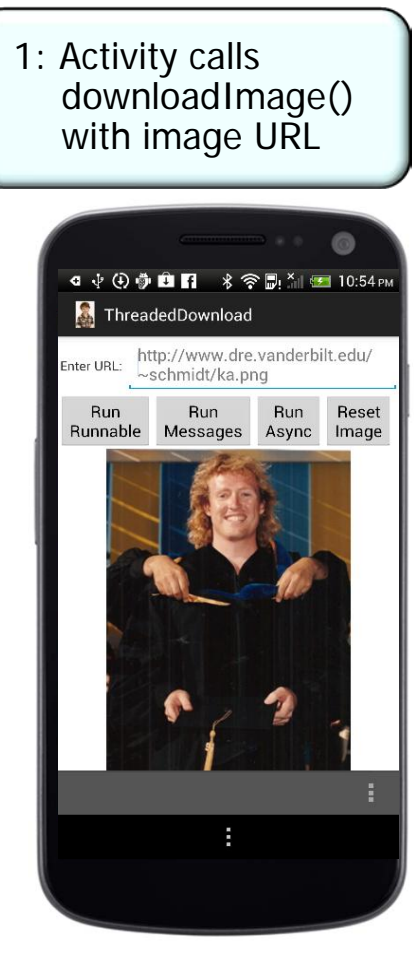

See [developer.android.com/guide/components/activities.html](http://developer.android.com/reference/android/app/Activity.html) for more info

#### • **Activity**

• Represents a single screen with a user interface

#### • **Service**

• Runs in background to perform long-running operations or to access remote resources

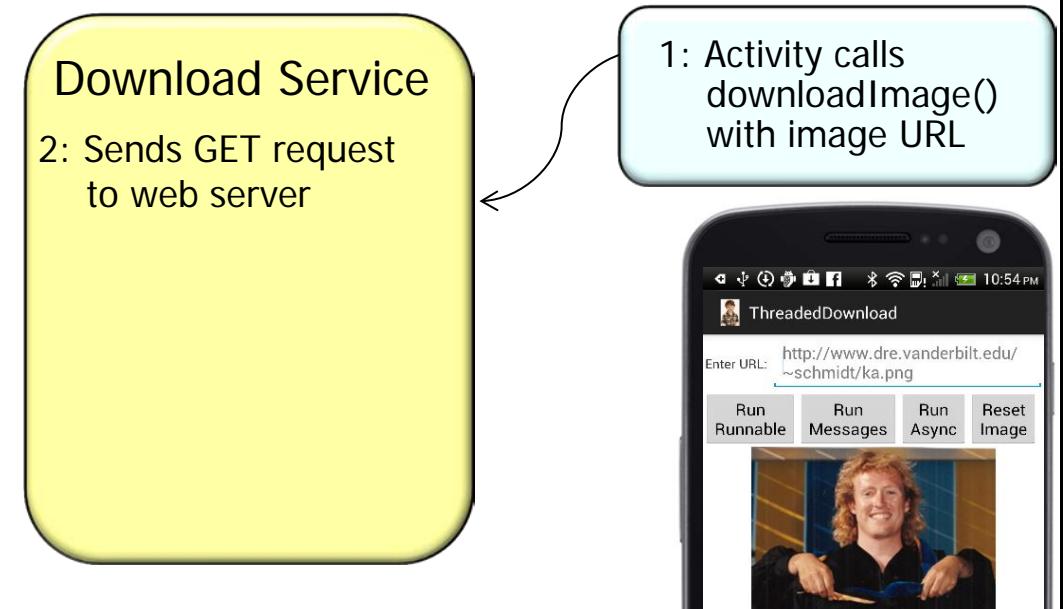

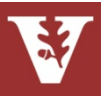

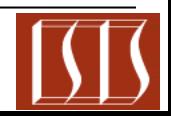

#### • **Activity**

• Represents a single screen with a user interface

### • **Service**

- Runs in background to perform long-running operations or to access remote resources
	- *Started Service* Often performs a single operation & usually doesn't return a result to the caller directly
		- Parameters can be passed as "extras" to the Intent used to start the Service

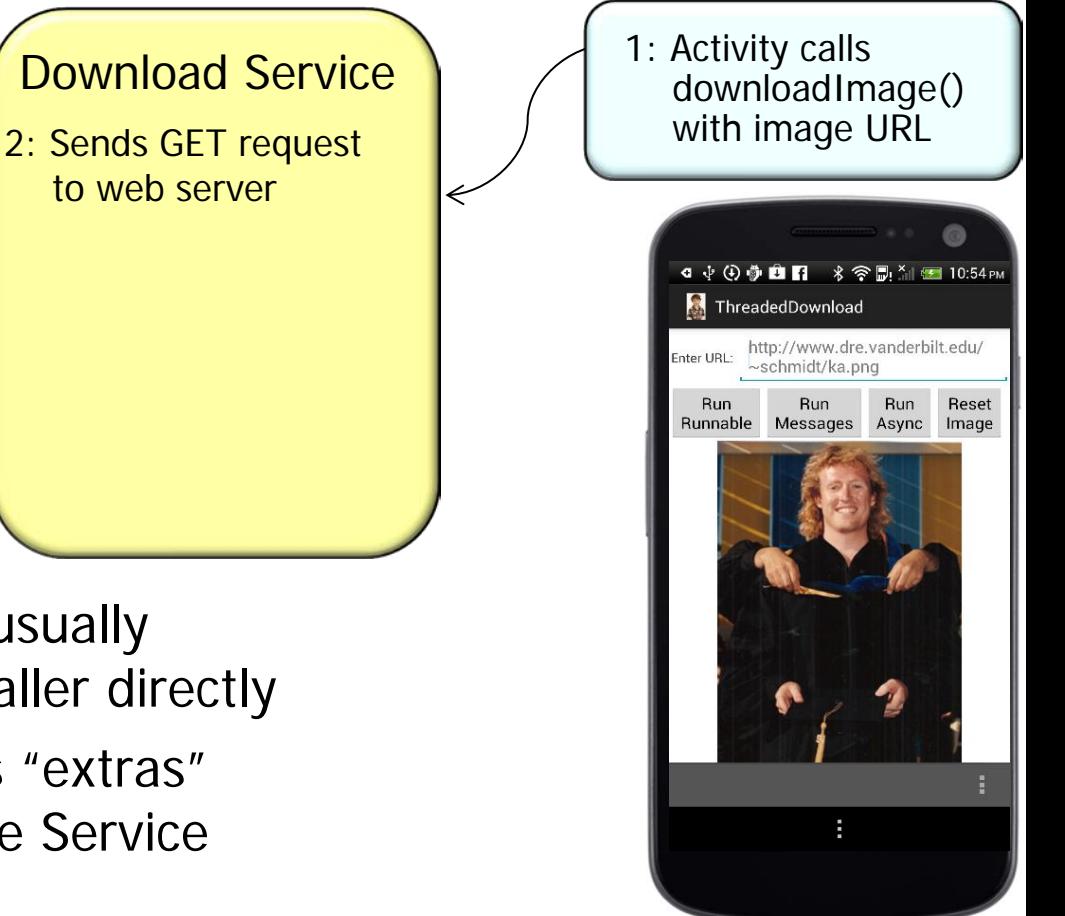

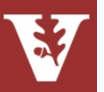

to web server

#### • **Activity**

• Represents a single screen with a user interface

### • **Service**

- Runs in background to perform long-running operations or to access remote resources
	- *Started Service* Often performs a single operation & usually doesn't return a result to the caller directly
		- Parameters can be passed as "extras" to the Intent used to start the Service
	- *Bound Service* Offers a client-server interface that allows components to interact with the Service
		- e.g., via the Android Interface Definition Language (AIDL) & Binder RPC

See [developer.android.com/guide/components/services.html](http://developer.android.com/guide/components/services.html) for more info

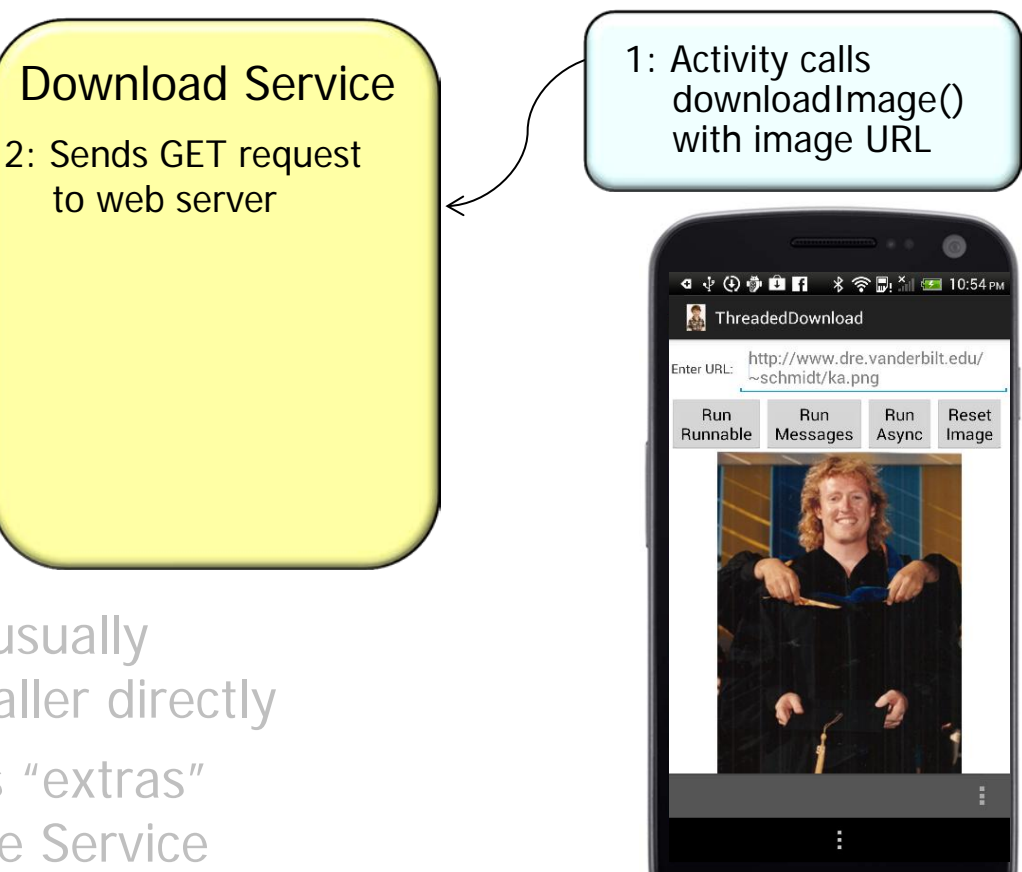

**Run** 

Run

Async

Reset

Image

# Key Types of Android Components

### • **Activity**

- Represents a single screen with a user interface
- **Service**
	- Runs in background to perform long-running operations or to access remote resources

### • **Content Provider**

• Manages a shared set of application data

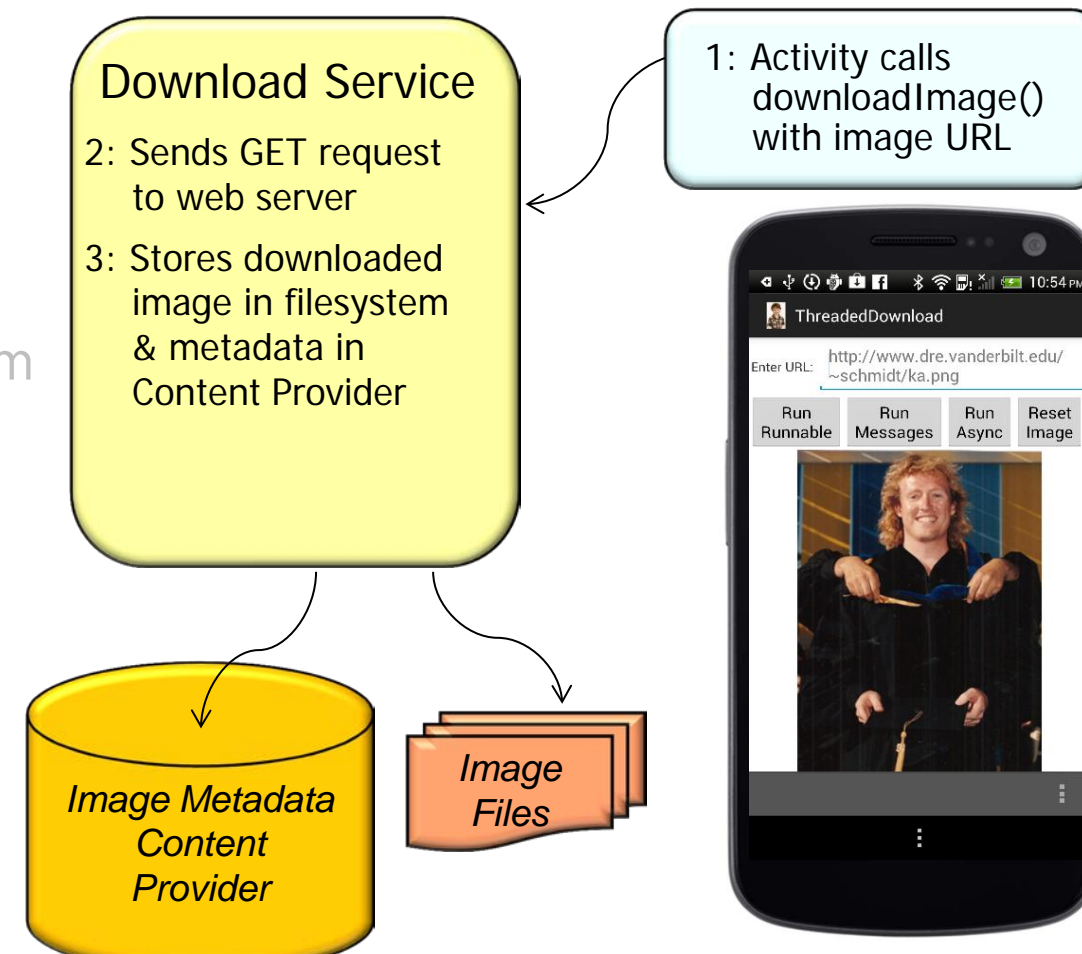

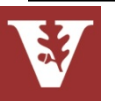

Reset

Image

# Key Types of Android Components

### • **Activity**

- Represents a single screen with a user interface
- **Service**
	- Runs in background to perform long-running operations or to access remote resources

### • **Content Provider**

- Manages a shared set of application data
	- Data typically stored persistently in an SQLite database

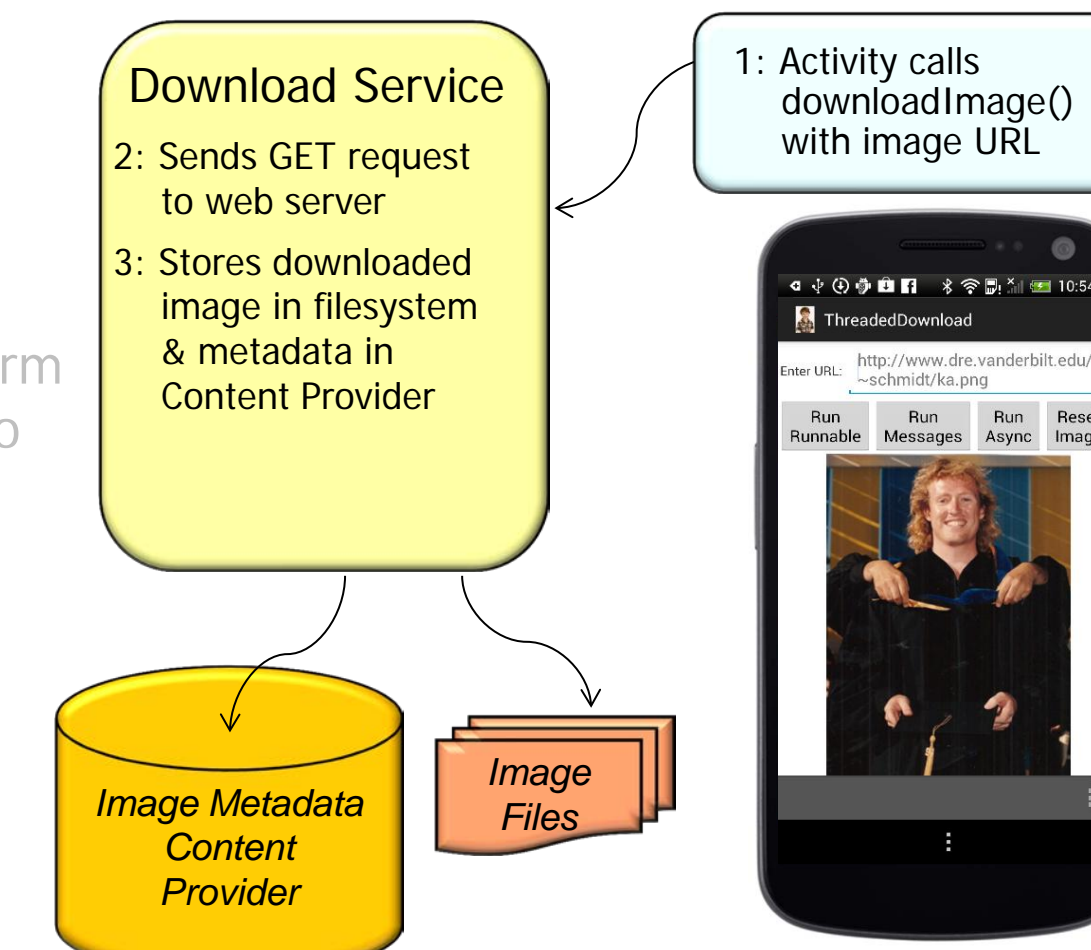

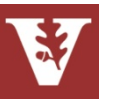

### • **Activity**

- Represents a single screen with a user interface
- **Service**
	- Runs in background to perform long-running operations or to access remote resources

### • **Content Provider**

- Manages a shared set of application data
	- Data typically stored persistently in an SQLite database
	- Never accessed directly, but via a Content Resolver

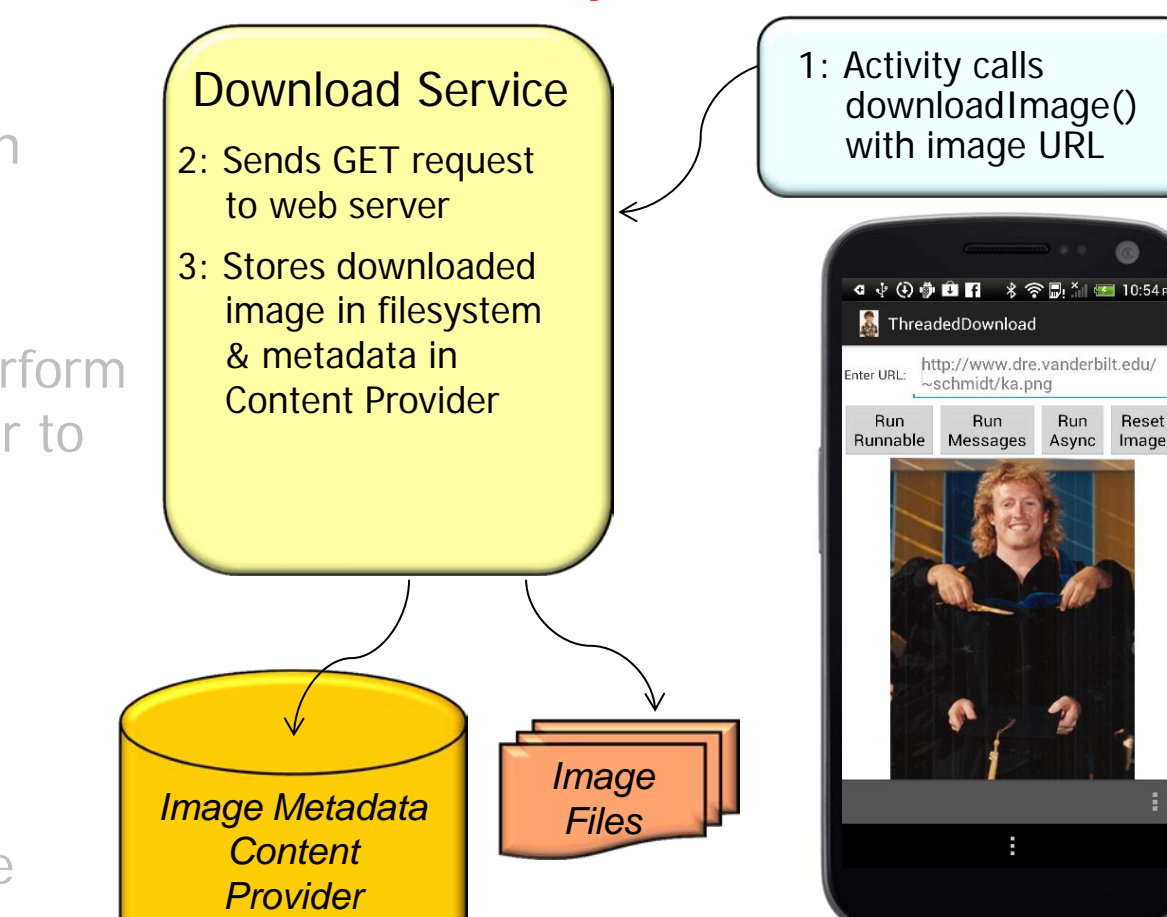

[developer.android.com/guide/topics/providers/content-providers.html](http://developer.android.com/guide/topics/providers/content-providers.html) has more

### • **Activity**

- Represents a single screen with a user interface
- **Service**
	- Runs in background to perform long-running operations or to access remote resources
- **Content Provider**
	- Manages a shared set of application data
- **Broadcast Receiver**
	- A component that responds to system-wide Intent broadcast announcements

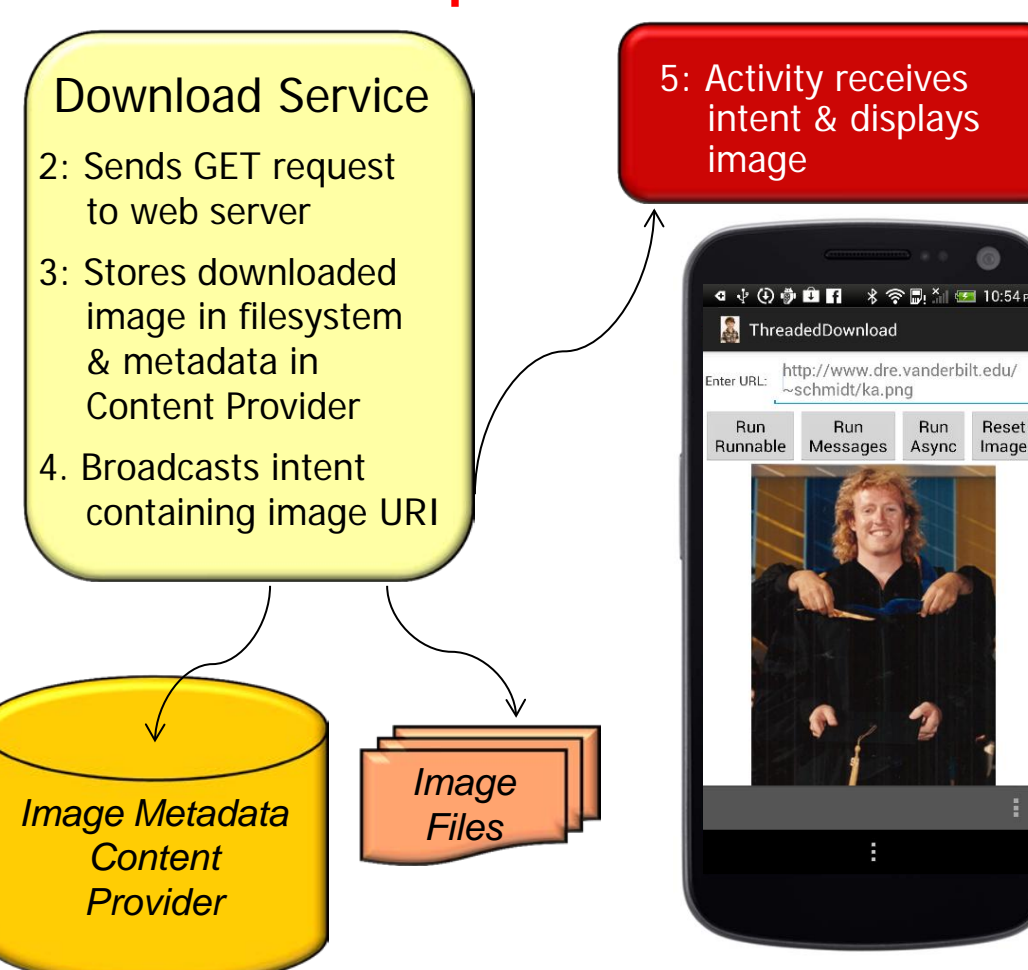

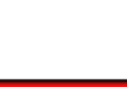

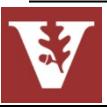

### • **Activity**

- Represents a single screen with a user interface
- **Service**
	- Runs in background to perform long-running operations or to access remote resources
- **Content Provider**
	- Manages a shared set of application data

### • **Broadcast Receiver**

- A component that responds to system-wide Intent broadcast announcements
	- Supports complex Intent filtering

See [developer.android.com/reference/android/content/BroadcastReceiver.html](http://developer.android.com/reference/android/content/BroadcastReceiver.html)

*Image Metadata Content Provider*

#### Download Service

- 2: Sends GET request to web server
- 3: Stores downloaded image in filesystem & metadata in Content Provider
- 4. Broadcasts intent containing image URI

*Image Files*

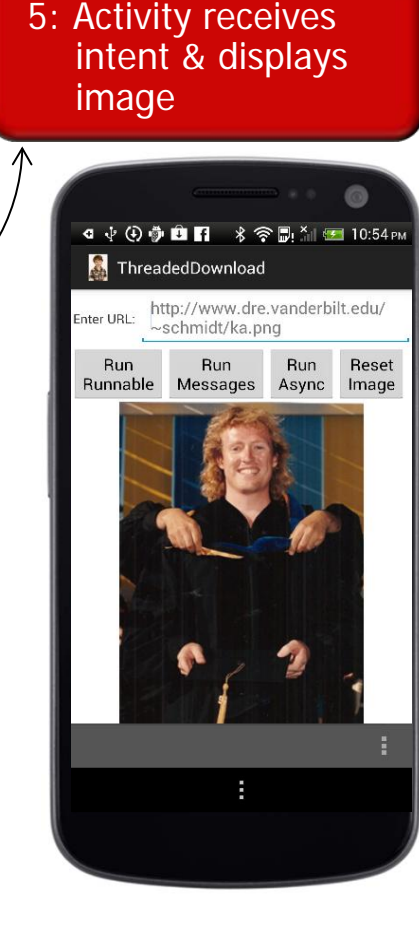

### **Summary**

Android defines a *layered* software stack for mobile devices

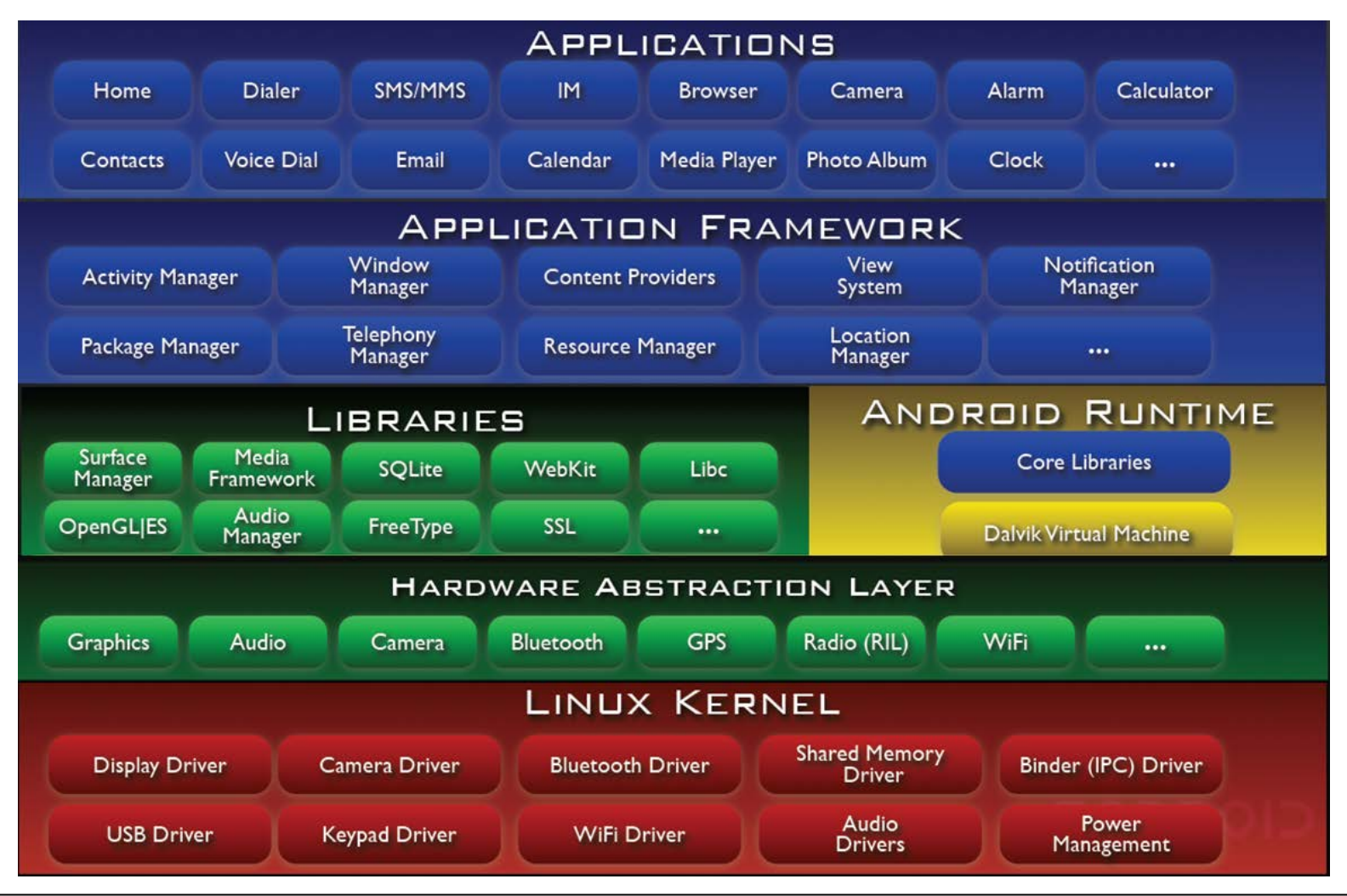

[sites.google.com/site/io/anatomy--physiology-of-an-android](https://sites.google.com/site/io/anatomy--physiology-of-an-android) has Android overview

### **Summary**

- Android defines a *layered* software stack for mobile devices
- Apps are developed using framework components that Android can instantiate & run as needed

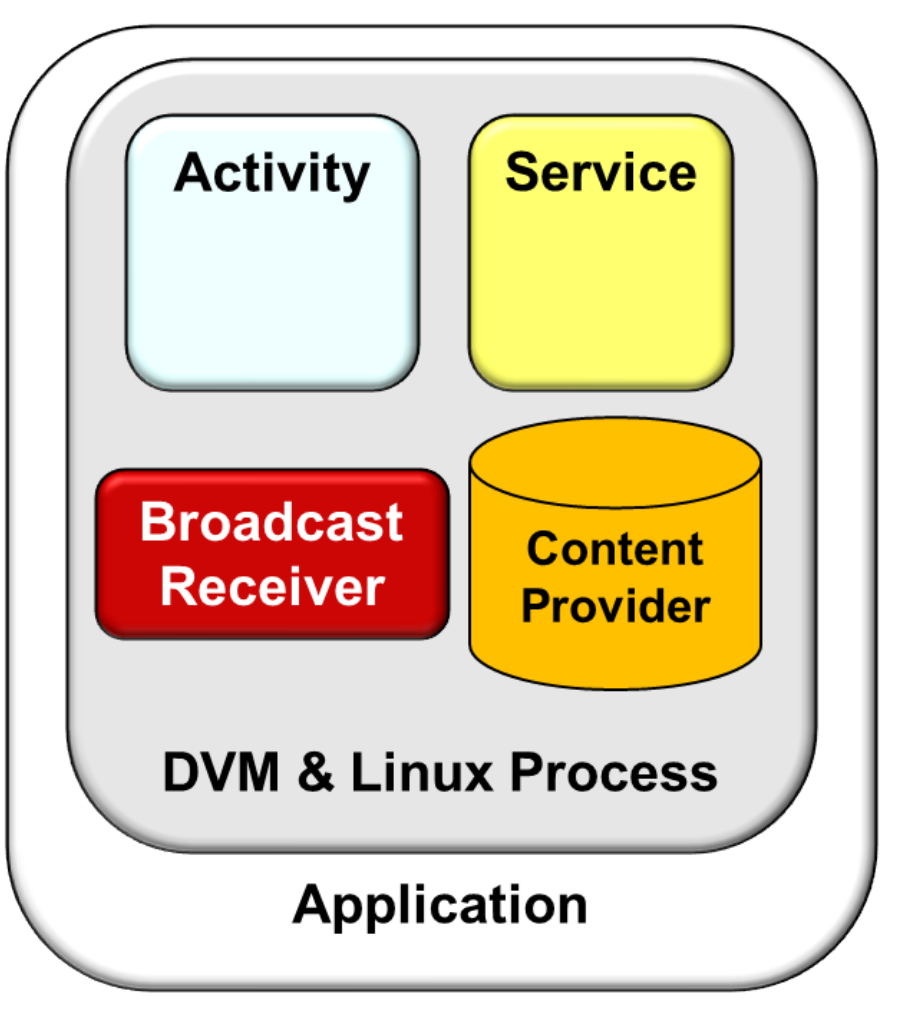

See [developer.android.com/guide/components/fundamentals.html](http://developer.android.com/guide/components/fundamentals.html) for more info

#### Overview of CS 282 and Android D. C. Schmidt

### **Summary**

- Android defines a *layered* software stack for mobile devices
- Apps are developed using framework components that Android can instantiate & run as needed
- Most parts of Android are available in open-source format

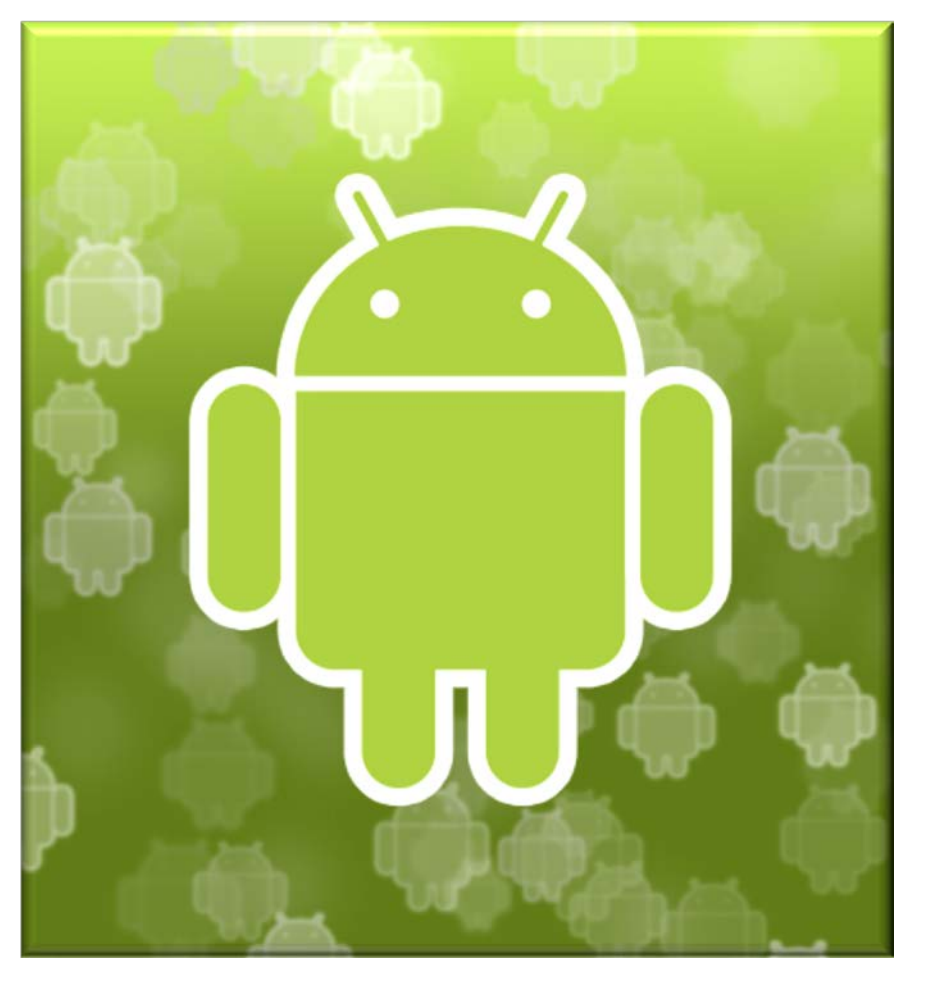

See [source.android.com](http://source.android.com/) for instructions on how to obtain Android source code